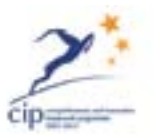

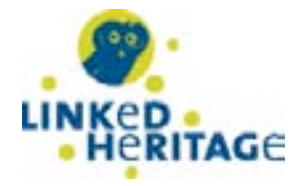

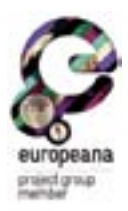

## votre terminologie

# comme élément du web sémantique

## **RECOMMANDATIONS**

## de conception et de management

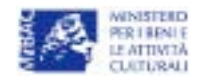

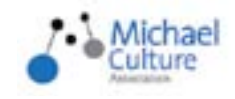

Votre terminologie comme élément du web sémantique: Recommandations de conception et de management

# votre terminologie comme un élément web sématique recommandations

de conception et de gestion

édité par les groupes de travail ATHENA WP4 et Linked Heritage WP3 « Terminologie et multilinguisme »

#### textes de

Marie-Véronique Leroi, Ministère de la Culture et de la Communication (France) Johann Holland, Michael Culture Aisbl (Belgique) Stéphane Cagnot, Dédale (France)

L'ensemble des résultats est disponible à l'adresse http:// www.athenaeurope.org/ athenawiki

Linked Heritage et ATHENA Coordinateur général Rossella Caffo

Coordinateur technique Antonella Fresa

design mt milani logo Athena Susan Hazan

version Web http://www. athenaeurope.org/index. php?en/110/promotionalmaterial

Ce document est sous licence Creative Commons de type Attribution Pas d'Utilisation Commerciale Partage à l'Identique (CC-BY-NC-SA) http://creativecommons.org/ licenses/by-nc-sa/3.0/

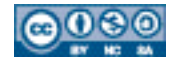

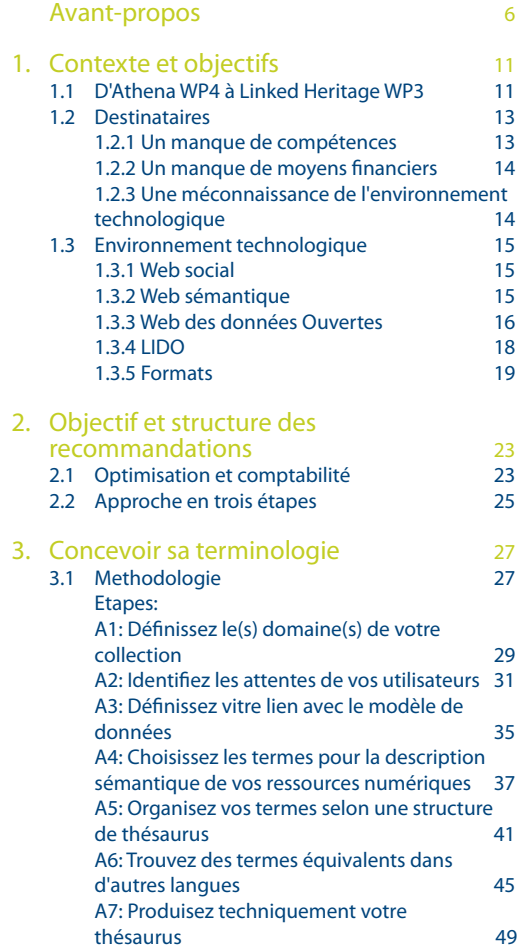

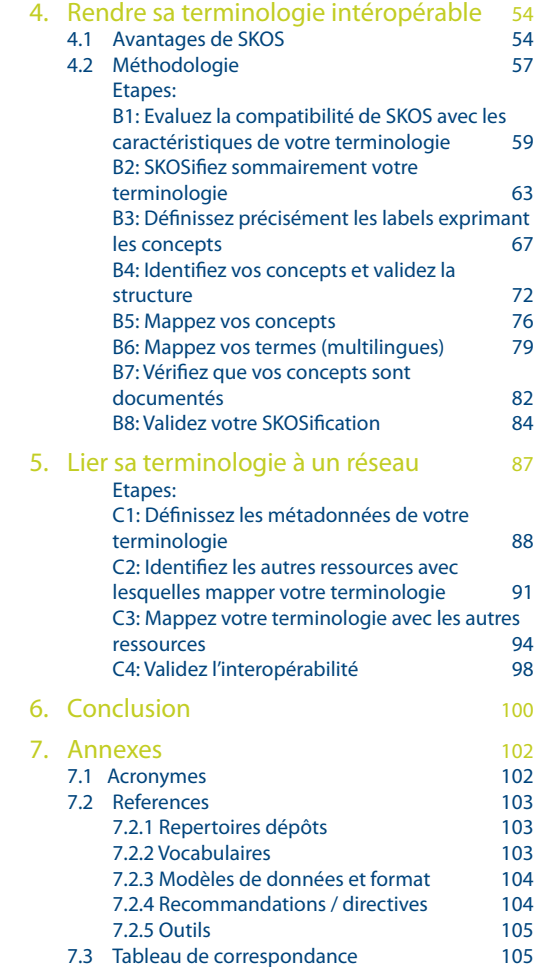

# Avant-propos

L'objectif du projet Linked Heritage est d'aider les institutions culturelles à fournir les données de leurs objets, pour les publier sur Europeana.

Une manière de les aider consiste à fournir des instruments et des outils leur servant à approfondir leur connaissance des enjeux propres à la numérisation.

Ce livret qui contient des recommandations pour concevoir et gérer des terminologies, et qui a été réalisé dans le cadre de Linked Heritage, représente un élément de plus à ajouter aux résultats du projet ATHENA durant lequel ont été rédigés quatre livrets portant sur les standards, les systèmes d'information géographique (GIS), les identifiants persistants et LIDO.

Il s'avère que de tels outils ne sont pas utiles qu'à notre réseau de bonnes pratiques, mais plus généralement à toutes les institutions culturelles, comme en témoigne le fait que les livrets précédents ont été en quelques mois téléchargés plus de 10 000 fois.

« Votre terminologie comme élément du Web Sémantique » marque la continuité entre les deux projets. Débuté pendant ATHENA dans le cadre des activités du groupe de travail « Terminologie et multilinguisme » (WP4), ce livret a ensuite été complété durant Linked Heritage par le groupe de travail thématique étudiant les mêmes sujets (WP3).

L'expérience des deux réseaux de bonnes pratiques est donc réunie dans ce guide pratique qui conduira les lecteurs dans le monde difficile des terminologies.

#### Rossella Caffo

Coordinateur général du projet Linked

# Avant-Propos

Grâce aux diverses initiatives de numérisation, que ce soit à l'échelle régionale, nationale, régionale, européenne ou internationale, le nombre de ressources culturelles numériques augmente actuellement de façon très rapide.

De plus, le développement de portails et d'applications thématiques encourage de plus en plus de chercheurs, d'étudiants et plus généralement d'amoureux de la culture à considérer le patrimoine culturel numérique comme une nouvelle forme de connaissance. Toutefois, le potentiel des technologies numériques pourrait être gâché tant il est encore difficile d'accéder à une telle masse d'informations.

L'accès peut être limité par l'état actuel de la bande passante des réseaux ou par celui de la puissance de calcul des serveurs et des postes de travail utilisés. Les e-infrastructures qui sont apparues ces dernières années pour soutenir la recherche européenne subissent ces contraintes. C'est le cas par exemple pour les Réseaux Nationaux de la Recherche et de l'Education (National Research and Educational Networks), connectés au niveau européen par Géant, ou pour les Grilles Nationales (National Grid Initiatives) associées à l'initiative européenne des grilles (European Grid Initiative), qui fournissent de la connexion à haut débit, et qui partagent de la puissance de calcul et toute une série de moyens facilitant l'accès au secteur culturel.

Sans compter qu'il existe un autre ennemi majeur à l'accès, et qui est plus subtil encore : les barrières linguistiques.

Une des plus célèbres richesses de l'Europe réside dans sa diversité linguistique qui pourtant est plus souvent perçue comme une difficulté que comme une opportunité. Le développement de la composante numérique du patrimoine culturel conduit à faire de la préservation de cette caractéristique multilingue un enjeu prioritaire.

En premier lieu, le multilinguisme implique qu'on est libre de choisir quelle langue utiliser pour décrire un objet culturel. Ainsi, le multilinguisme signifie d'une part que pour décrire un objet il est possible d'utiliser la langue de ceux qui connaissent cet objet, soit parce qu'ils l'étudient, soit parce que cet objet appartient à une civilisation qui parle cette langue, soit parce que les institutions patrimoniales qui détiennent cet objet utilisent cette langue. D'autre part, le multilinguisme signifie qu'un chercheur peut retrouver cet objet culturel en formulant des requêtes dans sa propre langue et peut comprendre la description de cet objet même si celle-ci a été écrite dans une autre langue que la sienne.

# 1. Contexte et objectifs

Pour atteindre ces objectifs essentiels, les terminologies multilingues sont fondamentales et c'est pourquoi ce livret constitue un outil très important pour quiconque souhaite aborder la dimension multilingue du patrimoine culturel numérique.

L'expérience de deux Réseaux de bonnes pratiques (Best Practice Networks), Athena et Linked Heritage, est réunie dans ce guide pratique qui mènera les lecteurs au sein d'un monde fascinant et aux enjeux réels.

#### Antonella Fresa

Coordinatrice technique du projet Linked Heritage

1 Vous pouvez trouver le D4.1 : en version pdf à l'adresse: http://www. athenaeurope.org/ getFile.php?id=398 en version wiki à jour à l'adresse : http://www. athenaeurope.org/ athenawiki/index.php/ Inventory\_of\_resources

- 2 Vous pouvez trouver le D4.2 : en version pdf à l'adresse : http://www. athenaeurope.org/ getFile.php?id=684 en version wiki à jour à l'adresse : http://www. athenaeurope.org/ athenawiki/index.php Guidelines
- 3 Toute la documentation associée aux workshops est disponible à l'adresse : http://www. athenaeurope.org/ athenawiki/index.php/ Documents
- 4 http://www. athenaeurope.org/ athenawiki/

#### 1.1 D'Athena WP4 à Linked Heritage WP3

Linked Heritage est un Réseau de bonnes pratiques (Best Practice Network), financé par le programme européen ICT-PSP. Il a pour objectifs principaux d'améliorer l'ingestion de nouveaux contenus et leur accessibilité sur le portail Europeana. Il est le fruit du projet Athena qui faisait également partie de la constellation de projets gravitant autour d'Europeana. Athena avait débuté en novembre 2008 et s'est achevé en avril 2011. Son objectif général était d'aider à l'intégration dans le portail Europeana de toutes les ressources numériques dont disposent les musées européens. Parmi les différents lots de travail (WP) du projet Athena, le WP4 portait spécifiquement sur les questions de gestion de terminologies avec deux accents mis sur le multilinguisme et le format SKOS (Simple Knowledge Organisation System – Système simple d'organisation des connaissances).

Le lot de travail WP4 d'Athena a produit trois livrables (D4.1 Inventory of resources<sup>1</sup> ; D4.2 SKOS guidelines 2 ; D4.3 Final recommendations 3 ) rédigés sur la base d'études, d'expérimentations et d'organisation d'ateliers 4 .

L'ensemble des résultats de toute cette activité, ainsi que tout ce qui a été produit et imaginé pour les obtenir, est disponible sur le Wiki communautaire 5 du groupe de travail.

Le lot de travail WP4 d'Athena, dédié aux questions de terminologie et de multilinguisme, a mis un terme à son activité en adressant au final à tous les musées qui souhaitent rendre disponibles leurs ressources numériques sur Europeana un ensemble de recommandations portant sur la gestion de terminologies.

En tant que continuation du WP4 d'Athena, le lot de travail WP3 du projet Linked Heritage s'appuie sur tout ce travail, et en ce sens, la présente publication constitue une synthèse des recommandations et directives formulées dans le cadre d'Athena.

#### 1.2 Destinataires

En tant qu'ensemble de recommandations, cette publication s'adresse aux musées qui envisagent de rendre disponibles sur Europeana leurs ressources numériques. La réalité de la situation économique et technique spécifique aux musées a été prise en compte dans l'élaboration de ces recommandations. Trois constats principaux permettent de résumer les particularités en question : un manque de compétences, un manque de moyens financiers, et une méconnaissance de l'environnement technologique. Ces trois points sont développés ci-dessous.

#### 1.2.1. Un manque de compétences

Il existe tout d'abord un fossé entre les compétences en gestion de terminologie que possèdent en général les membres des musées et celles techniques et expertes habituellement requises par les domaines de l'Ingénierie des Connaissances et de la Linguistique. Idéalement, n'importe quel lecteur dépourvu d'un tel bagage expert en gestion de terminologies devrait être en mesure de comprendre les recommandations formulées dans ce guide. Néanmoins, le haut degré de technicité du sujet nécessite quelques connaissances fondamentales à maîtriser pour faciliter leur compréhension et leur utilisation. C'est pourquoi il a été décidé de rendre ces recommandations les plus compréhensibles possibles et de fournir dans le même temps quelques unes de ces connaissances fondamentales.

#### 1.2.2 Un manque de moyens financiers

Il faut ensuite signaler combien la situation économique des institutions culturelles est critique. Tout changement dans l'utilisation de terminologies peut avoir un impact significatif sur l'équilibre humain et financier d'une structure puisqu'il implique un coût. Ces difficultés et contraintes économiques ont été prises en compte dans l'élaboration des recommandations pour que les musées puissent effectivement suivre toutes les opérations de gestion de terminologies requises pour la bonne exploitation de leurs ressources numériques par Europeana. La présente publication dédiée aux lecteurs non experts participe de cette idée dans la mesure où elle devrait permettre aux musées de ne pas avoir à faire appel à une compétence externe pour lire, comprendre et appliquer ce qui y est recommandé.

### 1.2.3 Une méconnaissance de l'environnement technologique

Enfin il est important de noter que beaucoup de musées n'ont pas de vision précise et actualisée de leur environnement technologique. L'évolution inévitable du Web a un impact fort sur la façon dont les institutions gèrent leurs données. Cette évolution se produit sous l'influence des différentes nouvelles technologies, normes et standards en usage, et s'avère particulièrement co-dépendante de l'évolution de l'usage massif du Web. Dans la mesure où cette méconnaissance peut produire difficultés et mécompréhensions, la suite de cette partie présente quelques unes des notions clefs qui caractérisent l'environnement technologique actuel et son évolution.

### 1.3 Environnement technologique

#### 1.3.1. Web Social

Vous avez certainement entendu parler de ce que l'on a coutume d'appeler le Web Social ou Web 2.0. Peut-être même en êtesvous familier. Le Web 2.0 est une évolution du Web originel, et a permis l'apparition de réseaux d'internautes qui s'y rencontrent et y discutent en ligne de manière instantanée sur différentes plateformes comme Facebook, Twitter ou LinkedIn. Après avoir offert un accès à toute l'information disséminée à travers le monde, le Web a rendu possibles de nouvelles formes de sociabilité. De plus, les nouvelles fonctionnalités ainsi offertes par le Web ont permis aux internautes de produire et de publier eux-mêmes des contenus, connus généralement sous l'appellation : User Generated Contents (UGC – contenus générés par l'utilisateur). Une nouvelle ère d'information s'est ainsi ouverte dans laquelle l'information ne provient pas seulement des éditeurs, mais d'un mélange de sources hétérogènes. Pour les institutions culturelles, un nouvel horizon d'interaction avec les internautes / visiteurs s'ouvre maintenant grâce à ces technologies.

#### 1.3.2. Web Sémantique

Ces dernières années une nouvelle tendance s'est affirmée : celle du Web Sémantique, aussi appelé Web 3.0. Cette nouvelle version du Web forme le nouvel environnement dans lequel vos ressources numériques seront exploitées. Elles vivent désormais dans un monde où sont connectés entre eux des éléments de connaissance, et non plus simplement dans un réseau d'informations.

5 http://www.w3.org/ People/Berners-Lee/ Weaving/glossary.html 6 http://www.uen.org/ core/edtech/glossary. shtml#S

Pour le dire rapidement, vos ressources numériques étaient hier connectées par des liens simples et aveugles, alors qu'aujourd'hui ces liens avec le réseau peuvent avoir un sens explicite. En d'autres termes, l'hyperlien est devenu sémantique.

D'un point de vue plus technique, le Web Sémantique (qui n'est en fait qu'une partie du Web 3.0) est « le Web des données qui portent un sens, c'est-à-dire des données qu'un programme informatique peut traiter en fonction du peu qu'il peut en apprendre sur leur sens. » 5 . Il fournit « un cadre commun qui permet le partage et la réutilisation des données sans tenir compte des frontières entre les mondes des applications, des entreprises et des communautés. Il s'agit d'un effort collaboratif conduit par le World Wide Web Consortium (W3C) et avec la participation d'un grand nombre de chercheurs et de partenaires industriels. Il s'appuie sur le Resource Description Framework (RDF) qui intègre une variété d'applications utilisant le XML pour la syntaxe et les URIs pour la nomenclature. Il a été proposé par l'inventeur du World Wide Web, Tim Berners-Lee. » 6

#### 1.3.3. Web des données ouvertes

Dans le monde du Web Sémantique, une nouvelle « philosophie » est en passe de devenir une référence qu'il est bon de connaître dès lors qu'on souhaite lier ses ressources numériques avec celles qui sont déjà disponibles en ligne. Cette initiative s'appelle le Web des données ouvertes, ou Linked Open Data (LOD). Pour poursuivre ses ambitions définies dans le plan stratégique 2011-2015, Europeana considère que LOD est essentiel au succès de sa politique culturelle<sup>7</sup>.

En effet pour Europeana, le Web des données ouvertes est :

- Une technologie qui permet d'articuler tous les éléments d'information provenant des fournisseurs de données.
- Un moyen de partager ces données avec d'autres parties.
- Une manière d'offrir aux utilisateurs la meilleure expérience de recherche possible.

D'un point de vue général, LOD participe à l'évolution du Web qui passe ainsi d'une liste à plat de données à un accès structuré à toutes les ressources disponibles. Si vous conformez vos propres données aux normes du LOD, vous serez en mesure de les rendre visibles sur des applications mobiles, et de bénéficier des avantages du nuage complet d'URIs dans lequel sont d'ores et déjà mises en réseau des ressources de référence comme DBPedia. Par exemple, si vous mappez à DBPedia vos données normalisées selon les LOD, vous êtes par conséquent sûr(e) de les mapper dans le même temps avec toutes les autres ressources de référence qui existent.

Le Web des données ouvertes propose aux fournisseurs de contenus (les musées par exemple) un jeu de règles, d'outils et de recommandations. De tout ce jeu vous pouvez dans un premier temps garder en mémoire que toutes les données que vous souhaitez fournir à Europeana doivent être nommées et liées. Pour cela, les recommandations de ce livret vous aideront à accomplir les actions nécessaires avant l'envoi de vos données sur la plateforme technique d'Europeana.

#### 1.3.4. LIDO

Parmi tous les standards de modèles de données qui existent, nous recommandons particulièrement LIDO (Light Information Describing Objects) aux musées européens. Il y a à cela quatre raisons principales.

Tout d'abord, ce modèle de données a été spécifiquement défini pour les musées par le lot de travail WP3 d'Athena. Il s'agit d'un mélange d'éléments en provenance de Spectrum, MuseumDat et DC, et qui ainsi tient compte des spécificités de votre situation. Ensuite il est important de noter que LIDO est déjà mappé au modèle de données d'Europeana, ESE (Europeana Semantic Elements), et qu'il est disponible sur la plateforme d'ingestion (Athena Ingester). Du coup si votre modèle de données est mappé avec LIDO, vous n'avez pas à vous préoccuper de sa compatibilité avec la version actuelle d'Europeana.

De plus, LIDO offre plus de possibilités que Dublin Core pour décrire efficacement vos objets numériques puisqu'il est conçu comme un ensemble de classes regroupant des champs. Ces classes sont : Object Classifications (classifications d'objets), Object Identifications (Identifications d'objets), Events (événements), Relations, Administrative Metadata (métadonnées administratives). Bien mieux qu'une description linéaire et sans hiérarchie (à l'instar de Dublin Core), une description d'objet qui est organisée en classes structurées (comme c'est le cas pour LIDO) permet une meilleure exploitation de cette description par un être humain aussi bien que par une machine (moteur de recherche, base de données).

Enfin, LIDO et ses classes seront plus faciles à mapper avec le prochain modèle de données d'Europeana. En effet Europeana est en train de finaliser un nouveau modèle de données, EDM (Europeana Data Model) qui progressivement remplacera ESE. EDM offre une structure de classes proche de celle de LIDO et parfaitement compatible avec le Web des données ouvertes. Si aujourd'hui vous utilisez déjà LIDO pour être compatible avec ESE, demain la transition avec EDM sera facile à opérer.

#### 1.3.5. Formats

Pour faire partie du nuage des données ouvertes et utiliser les technologies du Web Sémantique, la terminologie d'une institution doit être exprimée en un format compatible. Dès que vous voulez représenter ou modéliser votre terminologie, et l'exploiter sur le Web, vous devez utiliser un format standard. Les plus communément utilisés sont SKOS, OWL, RDF, et XML. Certains d'entre eux peuvent être associés, certains peuvent également être encapsulés par d'autres. L'utilisation d'un format standard aura pour résultat de rendre les métadonnées que vous avez exprimées avec votre terminologie, effectivement représentées de façon à ce que les technologies du Web puissent les reconnaître et les interpréter. Ci-après se trouvent de brèves descriptions de ces formats standards et qui ont été rédigées dans le but de rendre leurs liens plus intelligibles.

XML :

XML (Extensible Markup Language) consiste en un ensemble de règles pour encoder tout document dans une forme lisible par une machine. Il est défini dans le document de spécification XML 1.0 produit par le W3C, ainsi que dans d'autres spécifications en lien avec celle-ci, toutes libres d'utilisation.

Le XML a été conçu pour mettre en avant la simplicité, la généralité et la facilité d'usage sur Internet. C'est un format de données textuelles s'appuyant fortement sur l'Unicode pour gérer les différentes langues et écritures du monde. Bien qu'il ait été conçu spécifiquement pour le document, le XML est largement utilisé pour représenter des structures de données arbitraires, par exemple celles des services Web. Il existe de nombreuses interfaces de programmation que les développeurs de logiciels peuvent utiliser pour accéder aux données XML, ainsi que plusieurs systèmes graphiques pour aider à définir schématiquement des langages s'appuyant sur le XML.

#### RDF :

Le Resource Description Framework (RDF) est une famille de spécifications du W3C qui avait été conçue à l'origine comme un modèle de données pour métadonnées. Il en est venu à être utilisé comme une méthode générale pour la description conceptuelle ou la modélisation d'information, et qu'on retrouve dans les ressources Web, utilisant pour ce faire divers formats de syntaxe.

Le modèle de données RDF est conçu pour déclarer des énoncés sur les ressources (en particulier celles du Web) sous la forme de triplets. Les triplets sont le moyen d'exprimer ces énoncés qui se présentent comme des expressions de type sujet-prédicat-objet. Le sujet y indique la ressource, et le prédicat indique quant à lui les traits ou aspects de la ressource tout en exprimant une relation entre le sujet et l'objet.

La spécification en RDF est à base de XML.

#### OWL :

Le Web Ontology Language (OWL) est une famille de langages de représentation de connaissances pour la création d'ontologies. Les langages en question sont caractérisés par de la sémantique formelle et des arrangements sous formes de séries de connaissances, exprimés en RDF à base d'XML, et destinés au Web Sémantique. OWL est soutenu par la W3C et a attiré l'intérêt des mondes universitaire, médical et commercial. En octobre 2007, un nouveau groupe de travail du W3C a commencé d'étendre OWL à de nouvelles possibilités telles que proposées dans la soumission OWL 1.1. Cette nouvelle version appelée OWL 2 se trouva vite prise en compte par des logiciels d'édition sémantique tels que Protégé et de contrôle d'inférence comme Pellet, RacerPro and FaCT++. Le W3C a annoncé le 27 octobre 2009 une nouvelle version à venir.

La famille OWL contient plusieurs types, sérialisations, syntaxes et spécifications portant des noms qui se ressemblent. A moins d'adopter une approche stricte et poussée, des confusions sont possibles. OWL et OWL2 seront utilisés pour faire respectivement référence aux spécifications de 2004 et 2009. Les noms complets de types seront utilisés, incluant la version de spécification (par exemple OWL2 EL).

Dans les cas où la référence sera plus générale, l'expression « famille OWL » sera plus adéquate. OWL s'appuie sur la spécification RDF.

#### SKOS :

Parmi les formats présentés dans cette partie, SKOS est de plus en plus demandé par les services Web. Europeana par exemple a décidé de formater en SKOS toutes les métadonnées moissonnées par leur service pour fournir une exploitation homogène et efficace des ressources cataloguées, des données présentes et de leurs descriptions. SKOS s'appuie sur la spécification RDF et permet de migrer vers des ontologies OWL. SKOS n'est pas à strictement parler un langage de représentation de connaissances formelles, puisque une connaissance formelle est littéralement exprimée sous la forme de groupes d'axiomes et de faits qui composent les caractéristiques principales d'une ontologie formelle. SKOS est plutôt utilisé pour modéliser des vocabulaires contrôlés tels que les thésaurus ou les classifications qui sont d'une nature différente de celle de l'ontologie. Les idées et les significations qui sont décrites par les thésaurus et les autres types de terminologie sont souvent considérées comme des « concepts » même si d'un point de vue ontologique un concept est défini autrement.

# 2. Objectif et structure des recommandations

### 2.1 Optimisation et compatibilité

Comme ce fut indiqué dans l'introduction, nos recommandations adoptent le point de vue de ceux qui en sont les destinataires, c'est-à-dire que sont pris en compte le bagage technologique, les objectifs et les intérêts propres aux musées.

Tout d'abord, en ce qui concerne le bagage technologique, nous avons cherché jusqu'ici à exprimer nos recommandations d'une manière qui soit intelligible par des non- experts du domaine. Dans la suite de cette publication nous continuerons de formuler les choses de la même manière pour que vous puissiez comprendre et appliquer ce qui vous est proposé.

Ensuite, pour ce qui est des objectifs muséaux, nos recommandations doivent vous permettre d'être compatible avec les contraintes et attentes d'Europeana. Ceci dit cet objectif est vraiment minimal puisque l''exigence principale ne consiste qu'à rendre vos données compatibles avec les standards du Web Sémantique, afin de correspondre aux contraintes du portail en vue de l'exploitation sémantique des descriptions de vos ressources numériques. Si bien que vous pourriez utiliser OWL (Web Ontology Language), qui est actuellement le langage le plus formel et le plus complexe pour une exploitation de type Web

Sémantique, afin de formater vos données de manière à ce qu'elles soient interopérables, mais à vrai dire il n'est pas sûr que ce soit nécessaire ni pertinent dans votre cas. SKOS (Simple Knowledge Organisation System) est une solution plus « économique » puisque ses fonctionnalités couvrent la plupart de vos besoins et son utilisation n'exige pas autant de compétences techniques coûteuses que celle de OWL. C'est pourquoi au final nous avons tenu à défendre vos intérêts en écrivant ces recommandations. En effet dans le contexte que nous décrivons vous pouvez faire plus que SKOSifier votre terminologie sans dépenser trop d'argent et de temps. Il y a plusieurs opérations « simples » que vous pouvez appliquer à votre terminologie et qui amélioreront certainement l'exploitation sémantique de vos ressources numériques sur Europeana, et ce aujourd'hui même, mais surtout à l'avenir. Dans cet esprit, toutes nos recommandations doivent vous aider à optimiser la prédisposition de vos données à être efficacement trouvables par un moteur de recherche sémantique. Pour information, Europeana a pour l'heure développé un prototype de moteur sémantique qui sera dans le futur intégré dans l'interface utilisateur du portail.

### 2.2 Approche en trois étapes

Nous avons structuré nos recommandations en trois étapes afin de simplifier leur présentation et leur compréhension.

Chacune de ces étapes apporte des éléments pour rendre votre terminologie compatible avec les exigences d'Europeana et optimisée pour son exploitation sémantique. Même si elles sont présentées sous la forme d'une séquence linéaire, nous vous recommandons fortement de ne pas hésiter à les suivre de manière itérative voire « anarchique » si nécessaire. Ne restez pas bloqué(e) à une étape trop longtemps, et de manière générale essayez de rester actif(ve) de quelque façon que ce soit.

La première étape concerne la conception de votre terminologie. Pour le dire ainsi, c'est comme si à ce point vous gériez votre terminologie de manière « interne » (à votre institution) en vue de fabriquer un thésaurus pour un usage « humain ». Nous vous présenterons différentes opérations que vous pouvez réaliser par vous-même afin de construire une nouvelle terminologie ou d'adapter celle que vous utilisez déjà, opérations qui optimiseront les descriptions de vos ressources numériques sur Europeana. Ces opérations doivent être réalisées en priorité car elles déterminent les deux autres grandes étapes.

La deuxième étape quant à elle consiste à rendre votre terminologie interopérable. A ce point de la démarche, en la SKOSifiant pour qu'elle soit efficacement exploitable par la « machine », c'est comme si vous tourniez votre terminologie vers le monde « environnant » votre musée. Il s'agit ici de la partie spécifiquement consacrée à la mise en relation de vos descriptions sémantiques avec le modèle de données. Pour l'heure SKOS est fortement demandé par Europeana. C'est pourquoi nous avons mis l'accent sur ce format en particulier.

Enfin les dernières recommandations que nous vous adressons portent sur la mise en réseau de votre terminologie avec d'autres. Lors de cette dernière étape, votre préoccupation consiste à être visible en Europe dans une logique de réseau en intégrant votre terminologie dans un réseau déjà constitué de thésaurus SKOSifiés. Il s'agira là de la troisième et dernière étape de nos recommandations.

# 3.Concevoir sa terminologie

La conception de votre terminologie est au fondement de tout le reste. Elle détermine les opérations que vous devrez accomplir ensuite quand vous rendrez votre terminologie interopérable avec d'autres ressources, et quand vous l'intègrerez à un réseau de terminologies.

### 3.1 Méthodologie

Voici une liste de tâches que vous pouvez suivre pas à pas si vous devez concevoir ex nihilo la terminologie qui servira à la description de vos ressources numériques. Si vous avez déjà une terminologie « maison », nous vous recommandons de la vérifier et de l'améliorer si besoin. En ce sens vous pouvez utiliser notre liste de tâches comme un guide pour évaluer la qualité de votre terminologie. Même si cette liste est présentée comme une séquence linéaire de tâches, il est très important de l'utiliser de manière itérative. Un travail comme celui-ci demande un peu de patience et de temps, ce que vous devriez voir comme un investissement. Plus votre terminologie est précisément définie, plus votre retour sur investissement sera important. N'hésitez donc pas à passer d'une partie à une autre de ces recommandations, à les utiliser par itérations.

Les différentes tâches que nous détaillerons par la suite sont :

A1 : Définissez le(s) domaine(s) de votre collection

A2 : Identifiez les attentes de vos utilisateurs A3 : Définissez votre lien avec le modèle de données

A4 : Choisissez les termes pour la description sémantique de vos ressources numériques

A5 : Organisez vos termes selon une structure de thésaurus

A6 : Trouvez des termes équivalents dans d'autres langues

A7 : Produisez techniquement votre thésaurus

## $A<sub>1</sub>$

### éFINISSEZ LE(S) DOMAINE(S) DE VOTRE COLLECTION

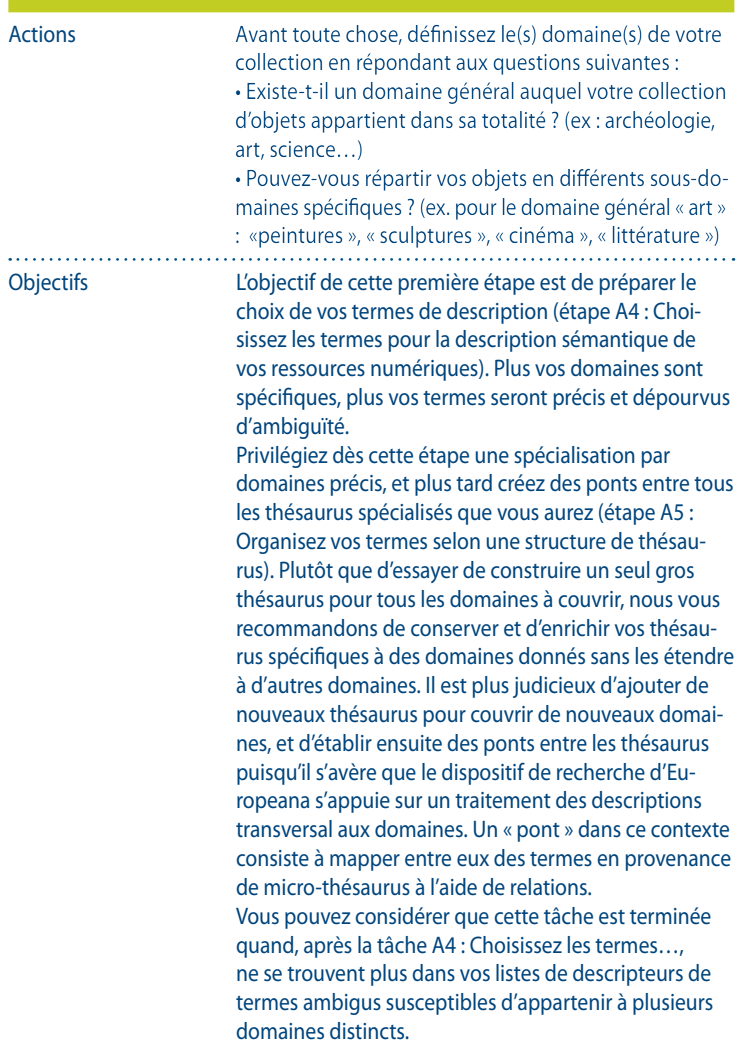

### A1 DéFINISSEZ LE(S) DOMAINE(S) DE VOTRE COLLECTION

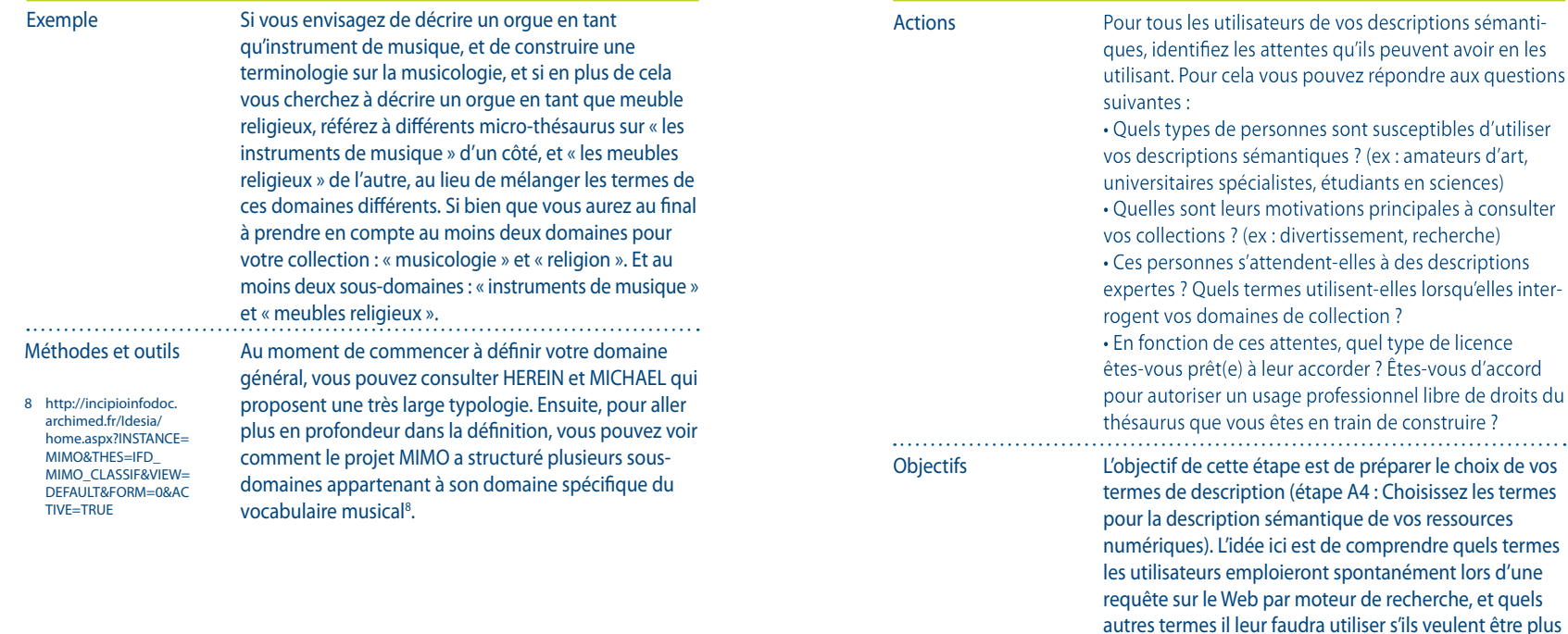

Concevez votre terminologie en la pensant d'abord pour les utilisateurs les plus généraux afin qu'elle corresponde à leurs attentes. Puisque Europeana est un portail d'accès aux objets et aux données des collections, plus le point de vue de ceux qui consultent est pris en compte en amont, et plus le portail sera efficace. La plupart du temps, les requêtes ne sont pas exprimées par des professionnels, mais par le grand-public. Cela veut dire que le nuage de données d'Europeana doit correspondre à ce que le grand public en attend d'un point de vue « fonctionnel ».

précis.

A2 IDENTIFIEZ LES ATTENTES DE VOS

**UTILISATEURS** 

### A2 IDENTIFIEZ LES ATTENTES DE VOS **UTILISATEURS**

Si le thésaurus que vous construisez est à son origine conçu dans cette perspective-là, nous pouvons imaginer qu'il permettra au portail de fournir quelques résultats pertinents.

C'est pourquoi nous vous recommandons de concevoir vos thesaurus en tenant compte des compétences, habitudes et attentes du grand public aussi bien que des professionnels. Ce qui signifie que deux approches peuvent être adoptées dans leur complémentarité :

1/ l'approche « bottom-up » consiste à partir des besoins et habitudes des professionnels pour définir la terminologie ;

2/ l'approche « top-down » consiste au contraire à s'intéresser en priorité aux particularités du grand public quant aux questions d'accès et de recherche. En ce qui concerne la licence d'utilisation de votre terminologie, vous devez connaître le cadre légal avant de faire votre choix. Quel type d'utilisation votre institution a l'habitude d'autoriser et sous quelles conditions ? Il est important de traiter la question dès maintenant même si le choix de licence effectif ne se fera qu'à l'étape C1 : Définissez les métadonnées de votre terminologie.

Vous pouvez reprendre cette étape et la considérer comme achevée quand, après l'étape A4 : Choisissez les termes…, un groupe d'utilisateurs test peut dire précisément pour chaque terme choisi à quelle type de requête il répond, ou quand l'analyse des motsclefs de requête utilisés vous conforte dans le choix de vos termes.

### A2 IDENTIFIEZ LES ATTENTES DE VOS UTILISATEURS

Exemple

9 http://

creativecommons. org/licenses/

Méthodes et outils

Dans le cas d'une collection d'éléments d'archéologie sous-marine, vous avez pu identifier chez vos utilisateurs au moins deux types d'attentes différents : • Des requêtes générales à propos de découvertes spectaculaires (ex : épaves de bateaux, ruines antiques ayant sombré au fond d'une mer) : pour connaître les lieux, les dates de découverte, l'âge de ce qui a été trouvé, les personnes ayant fait les découvertes. • Des recherches scientifiques très poussées concernant les enquêtes menées : pour connaître le contexte des missions scientifiques, les protocoles de découverte et de datation, les hypothèses et arguments. Vous connaissez donc mieux quel type d'information doit fournir votre terminologie. Du coup, puisque vous considérez que l'utilisation de vos descripteurs pour décrire d'autres collections peut améliorer la visibilité de vos propres ressources numériques, vous pouvez décider de mettre votre terminologie sous licence Creative Commons CC-By:-Share alike<sup>9</sup> : l'utilisateur peut se servir de vos descripteurs sans aucune modification et en mentionnant votre institution comme auteur de la terminologie. Afin de mieux connaître les attentes des utilisateurs, vous pouvez réaliser au moins deux études simples et croiser leurs résultats : • D'abord une étude questionnant les visiteurs de vos collections matérielles et de vos expositions (ex : demandez-leur s'ils seraient intéressés par des outils virtuels à utiliser dans le musée ou en ligne à partir de n'importe quel point d'accès ; et aux intéressés, demandez quel type de requêtes ils formuleraient) • Une autre étude réalisée à partir des données statistiques du site Web de votre institution (ex : quel terme en particulier est souvent utilisé pour accéder aux pages de la collection)

### A2 IDENTIFIEZ LES ATTENTES DE VOS **UTILISATEURS**

Concevez votre terminologie en la pensant d'abord pour les utilisateurs les plus généraux afin qu'elle corresponde à leurs attentes. Puisque Europeana est un portail d'accès aux objets et aux données des collections, plus le point de vue de ceux qui consultent est pris en compte en amont, et plus le portail sera efficace. La plupart du temps, les requêtes ne sont pas exprimées par des professionnels, mais par le grand-public. Cela

### A3 DéFINISSEZ VOTRE LIEN AVEC LE MODèLE DE DONNéES

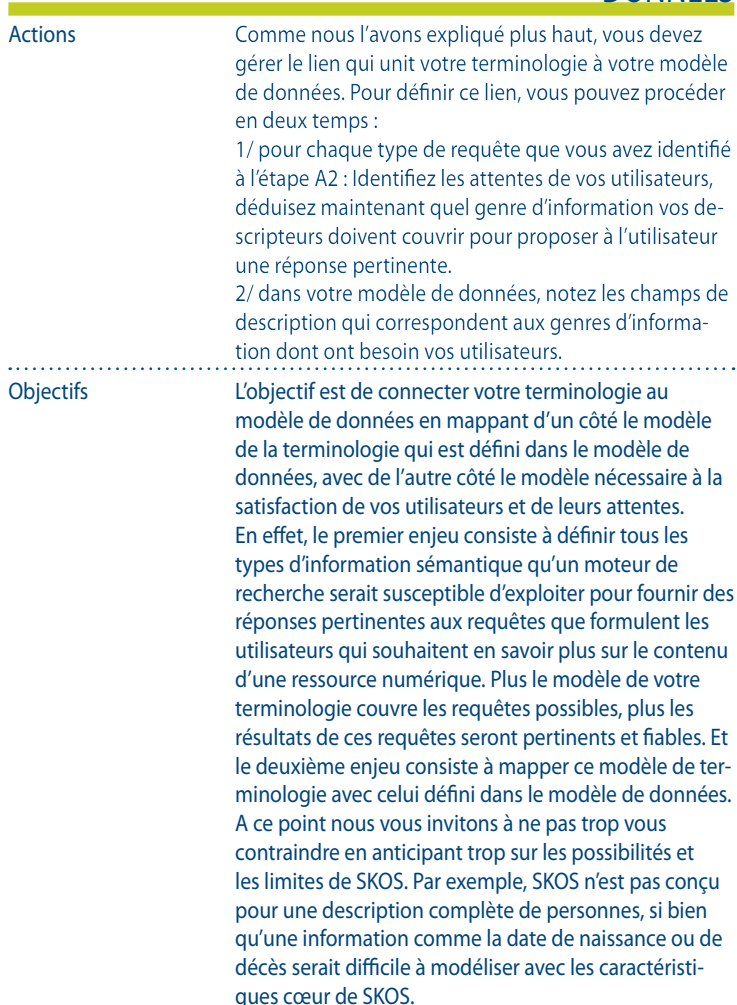

 $1.1.1.1.1$ 

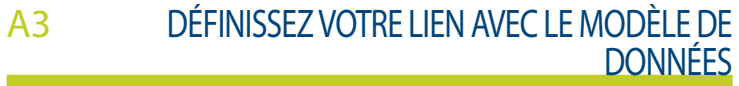

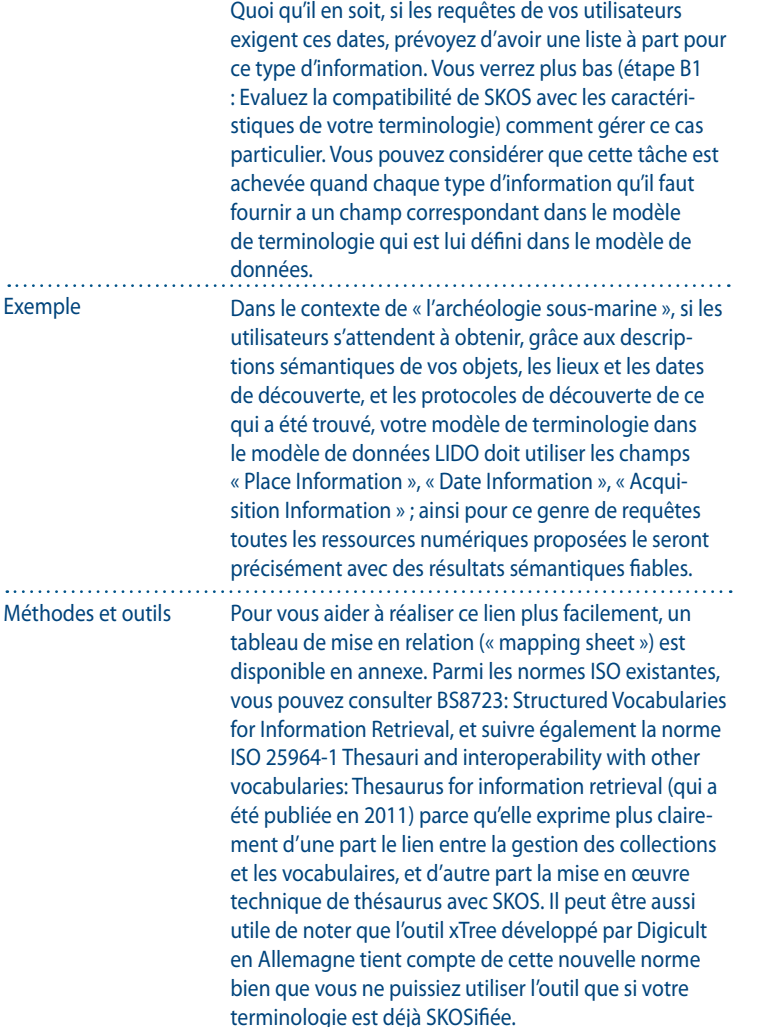

### A4 CHOISISSEZ LES TERMES POUR LA DESCRIPTION DE VOS RESSOURCES

#### Actions

Choisissez vos termes pour chaque sous-domaine que vous avez défini précédemment (étape A1 : Définissez le(s) domaine(s) de votre collection), et plus loin pour chaque champ de votre modèle de terminologie. Dans chaque cas, essayez d'emprunter une voie intermédiaire entre la haute précision d'un vocabulaire expert / professionnel et l'utilisation générale faite par les utilisateurs que vous avez identifiés (étape A2 : Identifiez les attentes de vos utilisateurs).

1. Avant toute chose, pour chaque champ que vous avez sélectionné dans le modèle de données, jetez un œil aux vocabulaires qui sont proposés soit par défaut dans le modèle de données, soit référencés dans un répertoire que vous connaissez déjà et pouvez consulter. Plus précisément, évaluez leurs pertinences respectives au regard des attentes de vos utilisateurs, et voyez s'il est intéressant pour vous d'en utiliser certains, voire de les modifier (en particulier, vérifiez sous quelles conditions les licences vous le permettent). Suite à cela vous pouvez décider :

a/ quels vocabulaires vous utiliserez directement sans modification ;

b/ quels vocabulaires vous pensez utiliser mais seulement après les avoir modifiés et adaptés.

2. Puis, dans le cas où vous souhaitez (et pouvez) modifier des vocabulaires existants pour ensuite les utiliser, suivez les procédures de modification et d'adaptation relatives à tous ces vocabulaires (n'oubliez pas de vérifiez les droits d'utilisation).

3. Enfin, pour chaque champ n'ayant pas encore de termes suite à ces deux premières actions, choisissezles librement :

 $1.1.1.1$ 

### A4 CHOISISSEZ LES TERMES POUR LA DESCRIPTION DE VOS RESSOURCES

a/ soit en trouvant le terme qui à la fois fasse autorité pour les experts et corresponde aussi à ce que le grand public attend ;

b/ soit, si vous ne pouvez trouver le compromis unique, en utilisant comme synonymes deux termes différents. Vous définirez leur relation de synonymie plus tard à l'étape B3 : Définissez précisément les labels exprimant les concepts (ex : le terme expert sera alors le descrip teur ou le terme préféré, et le terme général en sera une alternative)

#### 4. Cas particuliers :

a/ pour plus de précision, dans le cas des termes com posés, essayez autant que possible d'avoir un terme « racine » avec lequel les termes composés seront liés. Un mot composé est un terme composé de deux mots ou plus ; « littérature comparée » est par exemple un terme composé. Il sera préférable d'avoir un terme « littératu re » qui en sera le terme parent (ou « plus large »). b/ N'évitez pas forcément les termes qui vous pa raissent avoir des formes obsolètes ou oubliées, ils pourraient eux aussi être utilisés dans une requête, et de plus il est important de garder une trace de l'histoire de votre vocabulaire.

**Objectifs** 

L'objectif est de trouver le meilleur ensemble de termes qui serviront à la description sémantique de vos res sources numériques. Plus votre ensemble contient des termes experts utilisables par le grand public, plus vos descriptions seront utiles et pertinentes et facilite ront le traitement par un moteur de recherche de vos ressources.

En utilisant des vocabulaires de référence comme les thésaurus du Getty, vous aiderez Europeana à exploiter vos descriptions et à améliorer par conséquent l'accès à vos ressources. Cependant vous devez vérifier lesquels

### A4 CHOISISSEZ LES TERMES POUR LA DESCRIPTION DE VOS RESSOURCES

de ces vocabulaires sont réellement pertinents au vu de vos besoins. Certains sont libres d'utilisation, voire modifiables, mais d'autres ne le sont pas. Un contrôle au cas par cas est en fait nécessaire.

Si vous décidez d'utiliser un vocabulaire de référen ce en le modifiant, vous devez suivre la procédure officielle permettant son adaptation. Pour tous les cas où vous ne trouvez pas de vocabulaire pertinent au vu de vos besoins, nous vous invitons à créer vous-mêmes les termes en suivant les normes existantes dédiées à la conception de thésaurus (voir les références de normes données à l'étape A7). Si vous le faites, n'oubliez pas que les formes obsolètes ou oubliées peuvent être utilisées dans des requêtes par mots-clefs. Il peut donc être intéressant de les avoir dans votre ensemble de termes même si finalement vous ne les rendrez pas forcément visibles (cela se décide aux étapes A5 : Organisez vos termes selon une structure de thésaurus et B3 : Définissez précisément les labels exprimant les concepts).

Vous pouvez considérer que cette tâche est achevée quand un groupe d'utilisateurs test peut dire pour cha que terme à quoi il se réfère et en vérifiant comment leurs requêtes test sont pleinement satisfaites. qui a été trouvé, votre modèle de terminologie dans le modèle de données LIDO doit utiliser les champs « Place Information », « Date Information », « Acqui sition Information » ; ainsi pour ce genre de requêtes toutes les ressources numériques proposées le seront précisément avec des résultats sémantiques fiables.

Exemple Vous utilisez LIDO comme modèle de données et vous y avez identifié les champs de description « Place Information » et « Acquisition Information » comme indispensables pour couvrir vos besoins de descriptions des lieux et protocoles de découvertes sous-marines.

### A4 CHOISISSEZ LES TERMES POUR LA DESCRIPTION DE VOS RESSOURCES

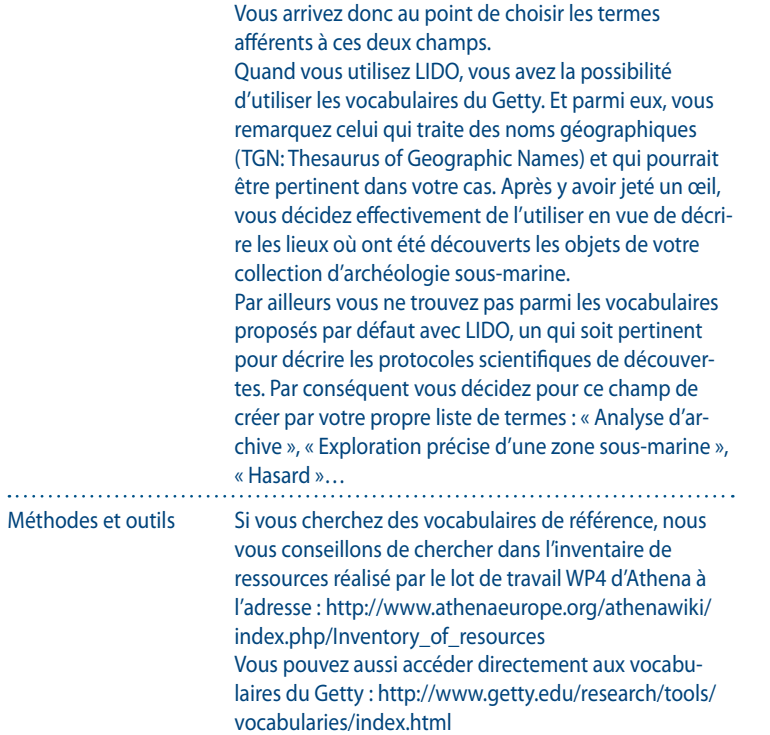

### A5 ORGANISEZ VOS TERMES SELON UNE STRUCTURE DE THESAURUS

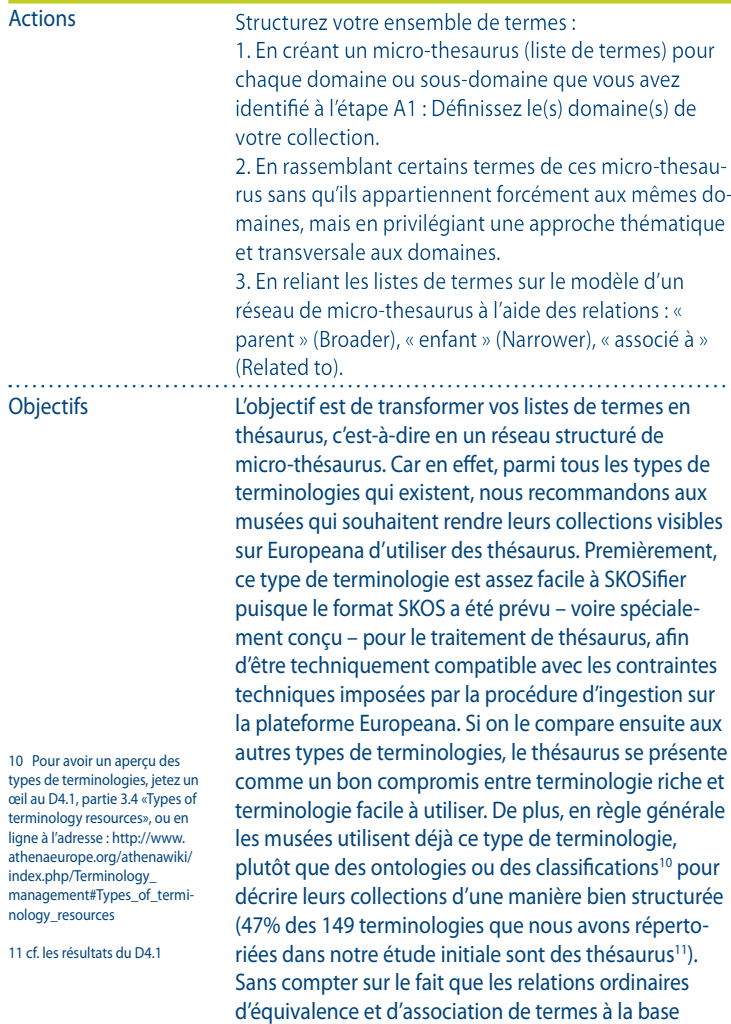

### A5 ORGANISEZ VOS TERMES SELON UNE STRUCTURE DE **THESAURUS**

des thésaurus sont particulièrement pertinentes pour gérer le multilinguisme. Par conséquent, même si Europeana se penche actuellement sur les ontologies, nous continuons de penser qu'il est préférable pour les musées d'utiliser des thésaurus qui sont un bon compromis entre les vocabulaires contrôlés (spécialement appréciés dans les musées) et les ontologies (qui sont plus puissantes pour répondre aux requêtes des moteurs de recherche).

Un thésaurus peut être défini comme « un réseau de vocabulaires contrôlés ». Les thésaurus permettent de connecter des termes à l'aide de plusieurs types de relations qui peuvent être hiérarchiques, associatives, d'équivalence ou de définition. Cela signifie qu'un thésaurus ajoute des relations d'association à des relations parents-enfants. Une relation parentenfant est exprimée par une fonction Broader Term (BT) / Narrower Term (NT). Les relations d'association dans un thésaurus du type Related Term (RT) (ex : le terme A est associé au terme B) sont employées pour exprimer des relations qui ne sont ni hiérarchiques ni d'équivalence. L'équivalence est exprimée à l'aide de la fonction de relation USE (ex : terme préféré) / Used For (UF) (ex : terme non préféré). Toute information additionnelle comme une définition ou une remarque peut être fournie dans une Scope Note (SN). La relation d'équivalence est tout spécialement utile dans le cas des thésaurus multilingues.

Dans la mesure où la structure d'un thésaurus s'appuie sur des liens de hiérarchie et d'association entre microthésaurus, nous vous recommandons de multiplier les liens afin d'améliorer l'exploitation ultérieure de votre terminologie. Plus vous avez de relations entre vos listes de termes et plus un moteur de recherche sera

### A5 ORGANISEZ VOS TERMES SELON UNE STRUCTURE DE **THESAURUS**

capable d'en tirer des résultats efficaces. Dit autrement, nous vous conseillons de tirer parti au maximum de ce que permet la structure d'un thésaurus. Si vous observez de manière conjointe les deux approches transversale et hiérarchique qu'autorise cette structure, la SKOSification à venir de votre terminologie en sera grandement facilitée. SKOS vous permettra de gérer aussi bien une arborescence de listes de termes liés à différents concepts (ConceptScheme tree), qu'un ensemble non hiérarchisé de groupes de termes venant de ces mêmes listes mais non exclusifs les uns des autres (Collections for thematic grouping).

Vous pouvez considérer que cette tâche est achevée quand il n'existe plus aucun terme isolé de toute liste et quand chaque liste de termes est liée à au moins une autre liste.

#### Exemple

Vous avez un ensemble de termes pour décrire des objets d'architecture. Parmi tous les descripteurs de votre thésaurus se trouvent « monument » et « habitation ». Pour chacun de ces deux descripteurs vous créez un micro-thésaurus spécifique. Dans celui consacré aux monuments se trouvent plusieurs termes dont « palais » qui est un type de monument. Et dans le micro-thésaurus portant sur les habitations se trouvent plusieurs termes dont « appartement » qui est un type d'habitation. Les termes comme « monument », « habitation », « appartement » et « palais » sont donc liés entre eux par des relations de hiérarchie. Mais vous pouvez proposer aussi un groupe transversal de termes portant sur la thématique « bâtiment ». Dans ce groupe pourraient alors figurer « palais » et « appartement » qui sans appartenir à la même hiérarchie de termes peuvent pourtant être connectés dans un même groupe thématique.

### A5 ORGANISEZ VOS TERMES SELON UNE STRUCTURE DE **THESAURUS**

12 GEMET: http://www. eionet.europa.eu/gemet A l'heure actuelle, il n'existe aucun outil dédié à la conception logique d'un thésaurus. Donc si votre propre outil de gestion de terminologies ne fournit pas ce service, vous aurez besoin de structurer votre thésaurus à l'aide des outils de bureautique les plus quotidiens (les tableurs informatiques par exemple). Par ailleurs vous pouvez jeter un œil au GEMET, General Multilingual Environmental Thesaurus<sup>12</sup>, qui présente différentes manières de parcourir un thésaurus : thématique, alphabétique ou hiérarchique. Méthodes et outils

### A6 TROUVEZ DES TERMES éQUIVALENTS DANS D'AUTRES LANGUES

Actions

Suivant votre situation institutionnelle, votre terminologie doit être multilingue ou monolingue. Quelles que soient vos obligations concernant le multilinguisme, nous vous conseillons d'utiliser un thésaurus comprenant au minimum deux langues. Pour cela, après avoir choisi vos termes dans votre langue maternelle et structuré votre thésaurus, faites-en de même avec au moins une autre langue. En ce sens nous vous recommandons :

1. D'identifier les langues dans lesquelles vous voulez ou devez proposer des descriptions.

2. De ne pas procéder à une traduction littérale de vos termes dans les langues en question.

3. Mais de trouver, pour votre domaine de collection, des vocabulaires existant dans les langues qui vous intéressent et de repérer ceux que vous pouvez considérer comme équivalents au vôtre.

4. De demander à des experts du domaine qui parlent nativement les langues en question de vous aider à trouver les équivalences de termes qui vous manquent et de valider tous les choix.

5. De gérer provisoirement ces termes équivalents comme étant des termes simplement associés en attendant que vous précisiez leur relation multilingue à l'étape B3: Définissez précisément les labels.

**Objectifs** 

Nous vous recommandons très fortement de prévoir le multilinguisme dès cette étape de la conception de votre terminologie, même si cela n'est pas exigé dans le cas de votre institution. Certaines ont l'obligation légale de proposer des descriptions multilingues (ex : en deux langues minimum en Belgique), d'autres y sont contraints techniquement (ex : dans le cas des alphabets non latins comme les alphabets grec ou cyrillique). Mais pour toutes les autres institutions, bien qu'elles n'aient pas obligatoirement ce besoin politique

### A6 TROUVEZ DES TERMES éQUIVALENTS DANS D'AUTRES LANGUES

ou technique, nous pouvons dire qu'elles ont en fait un besoin de visibilité. C'est pourquoi il serait profitable dans le cadre de la société d'information actuelle que chaque musée fournisse des descriptions multilingues (dans au moins deux langues). Dans le plan stratégique d'Europeana 2011-201513 l'accent est mis sur le multilinguisme : Europeana est en train de développer un ensemble d'outils qui seront au service d'une interface d'accès multilingue, et il y va de votre intérêt de fournir au service des descriptions multilingues qui amélioreront la visibilité de vos collections.

13 http://version1. europeana.eu/c/ document\_library/ get\_file?uuid=c4f19464- 7504-44db-ac1e-3ddb78c922d7& groupId=10602

> L'objectif de cette étape est de trouver le meilleur ensemble de termes servant à la description sémantique de vos collections numériques dans au moins une autre langue, mais sans procéder à une traduction littérale. En effet la traduction directe et non experte produit des erreurs et des glissements de sens. Cela est dû parfois à la présence de « faux amis », d'autres fois au fait que le terme issu de votre langue maternelle est généralement utilisé à l'étranger aussi mais sans que vous le sachiez. Plus vous trouvez les termes équivalents par l'intermédiaire d'un expert du domaine parlant la langue étrangère qui vous intéresse, et plus vos équivalences seront exactes.

> Ici apparaissent quelques difficultés comme d'utiliser une approche pair à pair à la place de la traduction directe ; de gérer des termes très spécialisés sans qu'il existe d'équivalent direct ; d'atteindre 100% de multilinguisme ; de vous empêcher autant que possible d'utiliser l'anglais comme langue pivot puisque l'ambition de l'Union Européenne est justement d'encourager une réelle diversité de langues et d'en faire un de ces traits culturels essentiels.

### A6 TROUVEZ DES TERMES éQUIVALENTS DANS D'AUTRES LANGUES

Vous pouvez considérer que cette tâche est accomplie dès lors que chaque descripteur principal de votre terminologie possède bien au moins un terme équivalent dans une autre langue.

Exemple

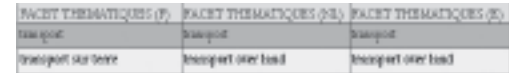

L'exemple ci-dessus provient d'un thésaurus réel (thematic keywords du RMCA, Belgique) qui a servi à bâtir le Thésaurus Athena. Le terme « transport over land » qui y est utilisé pour le descripteur anglais est aussi utilisé pour la version en néerlandais. Ce cas se présente car il est possible qu'il n'y ait aucun terme approprié pour désigner ce concept en néerlandais, ou alors il est possible également que ce terme anglais soit reconnu et utilisé en néerlandais plutôt que son équivalent littéral.

Comme en témoigne cet exemple, dans certains cas l'utilisation de termes dans une autre langue que celle attendue peut s'avérer nécessaire car l'usage commun reconnaît ce terme dans cette langue-là ou parce qu'il n'existe pas de véritable équivalent dans la langue voulue. Ces termes sont appelés « coin terms ». Si ce cas se présente à vous, faites l'effort de renseigner le contexte ou d'utiliser l'information disponible sur le terme (veuillez vous référer à l'étape A7: Produisez techniquement votre thésaurus et B7 : Vérifiez que vos concepts sont documentés).

### A6 TROUVEZ DES TERMES éQUIVALENTS DANS D'AUTRES LANGUES

Vous pouvez consulter un répertoire de terminologies libres d'utilisation sur le Wiki d'Athena où les ressources sont classées par domaines et par langues : http://www.athenaeurope.org/athenawiki/index.php/ Inventory\_of\_resources Méthodes et outils

> Vous pouvez aussi consulter la norme ISO 5964: 1985 car elle traite notamment de la transposition d'un thésaurus monolingue en une version multilingue. Toutefois cette norme ne tient pas compte de la réalité technologique. Elle vous aide à le faire sur le papier sans considérer la mise en œuvre technique par un outil. Cela peut notamment mener ultérieurement à des contradictions quand vous mapperez vos termes équivalents. Nous vous conseillons donc de vous y référer pour bâtir le cœur de votre terminologie tout en gardant à l'esprit que des technologies peuvent de fait résoudre quelques difficultés signalées par la norme. La norme à venir ISO 25964-1 que nous avons déjà mentionnée portera plus précisément sur la conception d'une terminologie monolingue ou multilingue selon ce que permet la réalité technologique du moment.

### A7 PRODUISEZ TECHNIQUEMENT VOTRE **THESAURUS**

Puisque vous venez de concevoir la structure de votre thésaurus, de choisir vos termes et de leur trouver des équivalents dans différentes langues, il vous faut maintenant réaliser techniquement le thésaurus : • En affinant une dernière fois si besoin votre structure générale et en consultant quelques standards pour préparer la mise en œuvre. Ces standards ont été élaborés pour fournir des conseils de construction de thésaurus : o Trois standards déjà finalisés : ISO 2788:1986 + ISO 5964: 1985 + ANSI/NISO Z39.19-2003 o Mais plus que tout autre : BS8723: Structured Vocabularies for Information Retrieval et la norme à venir ISO 25964-1 - Thesauri and interoperability with other vocabularies: Thesaurus for information retrieval • En utilisant la fonction de gestion de thésaurus de votre outil maison de gestion de collections, ou si une telle fonction n'existe pas, en vous servant d'un tableur (tel que Microsoft Excel ou Calc d'Open Office) pour déclarer et organiser d'un point de vue pratique les listes de termes et les groupes thématiques transversaux. Actions L'objectif est de construire techniquement le thésaurus que vous avez conçu précédemment. Si la conception a été faite de manière satisfaisante, la réalisation technique sera rapide et facile. Avant de procéder à la fabrication technique de votre thésaurus, nous vous recommandons de consulter certains standards qui donnent des conseils pour élaborer ce type de terminologie. En effet le travail de l'organisme de normalisation ISO est d'une bonne aide pour construire techniquement votre thésaurus. Si les trois standards suivants ISO 2788:1986 + ISO 5964: 1985 + ANSI/NISO Z39.19-2003 sont finalisés et intéressants à connaître pour concevoir précisément un **Objectifs** 

thésaurus, nous vous recommandons les plus récents.

# simple et plus légère en utilisant un tableur et en convertissant ensuite votre tableau en XML. Le XML n'est pas indispensable ici, mais votre terminologie épousera une forme plus standard que celle d'un classeur. Le premier intérêt du XML est de conduire à faire un premier pas dans la SKOSification de votre terminologie. Le second intérêt réside dans le fait que l'affichage en arborescence en XML (par exemple dans un navigateur Web) aide à voir en un coup d'œil comment votre thésaurus est structuré. techniques. Exemple Parmi tous les outils que nous avons identifiés durant

### A7 PRODUISEZ TECHNIQUEMENT VOTRE **THESAURUS**

- BS8723: Structured Vocabularies for Information Retrieval. Ce standard, qui est une adaptation britannique de l'ISO 2788, cherche à tenir compte de tout type de terminologie, donc non pas seulement des thésaurus, et se concentre également sur l'interopérabilité entre les vocabulaires. Il prend en compte la connexion entre les terminologies et les collections (et leurs objets), dans la perspective d'une SKOSification.

- ISO 25964: Thesauri and Interoperability with other Vocabularies. Cette norme est divisée en deux parties : la première sur « Thesaurus for Information retrieval » sera publiée en 2011. La seconde partie intitulée « Interoperability with other vocabularies » le sera en 2012. Cette norme est une mise à jour des précédentes normes sur les thésaurus (ISO2799 et ISO5964) quant aux méthodes de conception mais offre aussi des spécifications techniques pour la conception de thésaurus et la maintenance de logiciels dédiés. Quelques recommandations de formats d'échange et de protocoles sont disponibles.

Dans les annexes se trouve le diagramme UML (Unified Modeling Language) qui présente la façon générale de concevoir un thésaurus et sa réalisation technique telle que définie par cette norme.

Nous formulons nos recommandations en fonction de celles fournies par ces standards.

14 http://www. athenaeurope.org/ athenawiki/index. php/Benchmark

notre étude sur l'état de l'art<sup>14</sup>, aucun n'est véritablement dédié à la réalisation technique d'un nouveau thésaurus. Dans l'idéal, puisqu'il sera question plus tard de SKOSification (particulièrement à l'étape B2 : SKOSifiez sommairement votre terminologie), vous devriez directement utiliser dès maintenant un éditeur XML grâce auquel vous pourriez déjà formater votre terminologie en RDF.

### A7 PRODUISEZ TECHNIQUEMENT VOTRE THESAURUS

Néanmoins vous pouvez le faire aussi de manière plus

Quoi qu'il en soit, alors que les étapes précédentes ne réclamaient pas de connaissance très pointue en Ingénierie des Connaissances, celle-ci en revanche demande pour la première quelques compétences Dans votre thésaurus sur l'architecture se trouvent deux micro-thésaurus : un sur les monuments, et un autre sur les habitations. Dans votre liste de termes « monument », apparaissent des termes comme « palais », « arc de triomphe », « thermes »… et dans la liste « habitation » vous pouvez avoir « appartement », « hutte », « maison », « squat »… et pour finir un groupe transversal réunit des termes comme « palais » et « appartement » autour de la thématique « bâtiment ». Pour réaliser techniquement ce thésaurus, vous vous servez d'OpenOffice comme logiciel tableur. Dans le classeur, votre feuille principale est appelée « Thésaurus d'Architecture ». La première colonne recense les

noms de micro-thésaurus (« monument », « habitation »). La seconde liste les termes relatifs à ces sous-domaines et qui sont dans une relation de hiérarchie.

### A7 PRODUISEZ TECHNIQUEMENT VOTRE THESAURUS

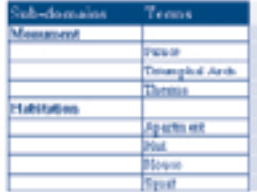

Puis, pour déclarer le rassemblement transversal de termes liés au thème « bâtiment », vous créez une nouvelle feuille dans votre classeur, intitulée « bâtiment », et dans laquelle la première colonne donne les termes et la seconde les micro-thésaurus dont ils sont tirés.

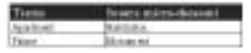

#### Méthodes et outils

Si vous n'avez pas d'outil maison de gestion de thésaurus qui vous permette de réaliser techniquement un thésaurus et de le convertir ensuite en XML, nous vous conseillons d'utiliser un tableur comme OpenOffice. C'est un outil libre et gratuit dont les fonctionnalités sont adaptées quand on souhaite organiser des termes que ce soit de manière hiérarchique ou transversale. Et il vous permet grâce à la fonction « Enregistrer Sous » d'exporter vos données en les convertissant en XML. L'utilisation d'un thésaurus soulève quelques difficultés. La première d'entre elles est qu'à ce point vous ne manipulez pas des concepts mais des termes. Il s'agit bien d'une difficulté car dans le monde du Web Sémantique qui ne cesse de s'étendre, les concepts sont désormais mieux exploités que les termes. Cela est dû au fait que les concepts sont considérés comme étant indépendants de la langue utilisée, alors que les termes au contraire lui sont relatifs.

### A7 PRODUISEZ TECHNIQUEMENT VOTRE THESAURUS

Du coup se pose la question : comment continuer d'utiliser un thésaurus sans empêcher l'exploitation de concepts par une machine taillée pour le Web Sémantique ? Nous verrons plus bas que la solution réside dans la deuxième grande étape de notre ensemble de recommandations, celle consistant à rendre interopérable votre thésaurus. Nous étions jusqu'ici au niveau du terme, niveau indispensable et qui détermine le reste. Mais désormais nous passons au niveau du concept en nous éloignant des contingences de la langue. L'abstraction que cela requiert est importante à effectuer, notamment parce qu'elle permet de mettre en œuvre plus efficacement le multilinguisme.

# 4. Rendre sa terminologie interopérable

Une fois que vous avez conçu votre terminologie en la rendant la plus proche possible de la forme idéale que nous préconisons, vous devez la rendre interopérable.

L'étape de conception avait pour objectif de produire un thésaurus à partir du point de vue interne du musée et dans une perspective de traitement « humain ». A partir de maintenant nous vous recommandons de sortir (métaphoriquement) du musée, et de prendre en compte la question du traitement de votre thésaurus par la machine en procédant à la SKOSification de votre terminologie.

#### 4.1 Avantages de SKOS

RDFS (Resource Description Format Schema) et OWL sont des langages qui ont été définis pour la représentation formelle de connaissances. SKOS fait partie de cette famille de langages formels. Mais à la différence des deux autres langages cités, SKOS a été conçu pour modéliser tout type de vocabulaire contrôlé. Il peut être utilisé pour représenter un thésaurus aussi bien qu'une classification ou une liste de rubriques. C'est aussi un bon compromis pour les institutions qui utilisent déjà ces types de ressources terminologiques, et qui cherchent à les rendre compatibles avec les technologies du Web Sémantique sans avoir à développer des ontologies sophistiquées. Le modèle de données de SKOS est compatible avec le langage formel d'ontologie OWL. Ce qui a pour conséquence de faciliter la migration d'une terminologie exprimée en SKOS vers une version en OWL.

Même si le modèle SKOS est très simple, il reste assez complet, ce qui fait que la SKOSification de votre terminologie et d'éventuelles migrations ultérieures se feront à bas coût. Comme nous l'avions indiqué dans l'introduction du livrable Athena D4.2, SKOS n'est pas à proprement parler un langage de représentation formelle de la connaissance. Mais pour une institution ayant l'habitude de gérer des listes de termes, des classifications ou des thésaurus dans le meilleur des cas, cela prendrait beaucoup de temps et s'avèrerait coûteux de développer une ontologie formelle parfaitement adaptée aux technologies du Web Sémantique (en utilisant OWL par exemple). A son échelle, SKOS fournit une structure s'appuyant sur des classes et des propriétés qui composent un modèle de données puissant pour migrer ou porter ce type de ressources terminologiques vers les technologies du Web Sémantique.

Les institutions doivent garder en mémoire que l'utilisation du modèle SKOS ne conduit pas à remplacer totalement les modèles de données qui sont en usage jusque-là.

Il s'agit d'un format pour publier et faciliter la réutilisation d'une terminologie, et pour garantir la portabilité de cette terminologie et son interopérabilité sémantique. En effet, les systèmes d'organisation des connaissances (KOS – Knowledge Organization System), par exemple les vocabulaires contrôlés et les thésaurus, qui sont utilisés pour l'indexation de ressources, pourraient sous une forme SKOSifiée être aussi employés pour améliorer l'accès aux ressources.

Cependant il est possible que SKOS ne soit pas approprié à tous les types de vocabulaire contrôlé. Par exemple les listes d'autorités qui habituellement fournissent des listes de personnes ne peuvent pas être migrées en SKOS de manière adéquate puisque ces terminologies portent sur des personnes réelles et non sur des concepts. Une autre limite est que les propriétés sémantiques et relationnelles de SKOS ne peuvent s'appliquer vraiment à des listes de ce genre car une personne ne peut être liée à une autre selon des liens hiérarchiques (narrower / broader) ou associatifs (related).

Résumons toutes les raisons pour vous d'utiliser SKOS comme format pour exprimer vos descriptions :

• D'abord SKOS est particulièrement bien adapté aux terminologies multilingues.

• Ensuite la SKOSification d'une terminologie est un moyen économique d'accéder au niveau conceptuel sans employer d'ontologie. Vous pouvez profiter de SKOS en migrant votre thésaurus vers une pseudo-ontologie en un minimum de temps et d'argent.

• Enfin l'évolution de SKOS fait qu'il sera dans un avenir proche de plus en plus facile de le personnaliser grâce aux nouvelles classes que vous pourrez définir par vous-mêmes ou à celles qui seront proposées par d'autres tant que ce standard évoluera.

Quoi qu'il en soit, si vous envisagez de SKOSifier votre thésaurus, vous devez changer légèrement de perspective. Jusqu'ici vous vous occupiez de termes. A partir de maintenant vous devez gérer des concepts que le Web Sémantique dans une perspective multilingue saura mieux exploiter que les termes. Vous devez également sortir de votre cadre professionnel habituel et rendre explicite un savoir que votre bagage professionnel vous permettra de préciser facilement.

#### 4.1 Méthodologie

En fait quand vous SKOSifiez un thésaurus, vous appliquez techniquement la connexion que vous avez définie précédemment à l'étape A3 : Définissez votre lien avec le modèle de données. SKOS est le format que nous vous conseillons d'utiliser parmi tous ceux qui aujourd'hui respectent les contraintes d'Europeana pour l'import et l'exploitation de vos ressources numériques.

En tant que format, SKOS permet le mapping de modèles de terminologie. Et dans notre cas les deux modèles de terminologie sont :

- Votre propre modèle de terminologie (que vous avez défini à l'étape A5: Organisez vos termes selon une structure de thésaurus)
- Le modèle de terminologie officiel défini dans votre modèle de données (dans LIDO par exemple si vous l'avez choisi)

Cette deuxième grande étape est donc celle de la conversion de votre thésaurus en une version SKOSifiée. Pour y parvenir, un ensemble d'actions peuvent être entreprises. La plupart d'entre elles touchent au mapping de modèles de terminologie. Comme cela fut le cas lors de la première grande étape de conception, nous présentons ici ces actions, par souci de lisibilité, comme si elles appartenaient à une séquence linéaire stricte. Mais bien sûr ces tâches peuvent tout aussi bien être suivies de manière itérative.

Les différentes tâches que nous allons détailler sont :

• B1 : Evaluez la compatibilité de SKOS avec les caractéristiques de votre terminologie

- B2 : SKOSifiez sommairement votre terminologie
- B3 : Définissez précisément les labels exprimant les concepts
- B4 : Identifiez vos concepts et validez la structure
- B5 : Mappez vos concepts
- B6 : Mappez vos termes (multilingues)
- B7 : Vérifiez que vos concepts sont documentés
- B8 : Validez votre SKOSification

### B1 éVALUER LA COMPTABILITé DE SKOS AVEC LES CARACTéRISTIQUES DE VOTRE TERMINOLOGIE

Actions

En guise de prologue à la SKOSification technique de votre terminologie, vous devez vérifier si SKOS est complètement approprié à vos caractéristiques. Votre terminologie a été conçue pour satisfaire les besoins utilisateurs que vous avez identifiés à l'étape A2 : Identifiez les attentes de vos utilisateurs. Il se peut que SKOS ne soit pas compatibles avec certains de ces besoins. 1. Vérifiez si dans votre thésaurus vous n'avez que des descripteurs indépendants (concepts ou noms de sous-domaines). Si oui, SKOS n'est pas nécessaire, une représentation en RDF peut suffire.

2. Vérifiez si dans votre thésaurus vous avez une liste de noms de personnes ; si oui, vous aurez besoin d'utiliser FOAF en plus de SKOS.

3. Vérifiez si dans votre thésaurus vous avez une liste de noms de lieux ; si oui, vous aurez besoin d'utiliser SKOS d'une manière un peu spécifique en prenant garde à la définition des hiérarchies (information géographique versus information politique).

4. Vérifiez si dans votre thésaurus vous avez une liste de noms d'institutions ; si oui, vous aurez besoin d'utiliser Vcard15/hCard16 en plus de SKOS.

5. Vérifiez si dans vos listes de sujets vous avez des termes qui diffèrent les uns des autres seulement par le genre ou le nombre. Si le cas se présente, il vous faudra préciser la relation de genre ou de nombre entre les termes. Pour cela vous pouvez utiliser une extension de SKOS : SKOS-XL.

#### 15 Vcard : http://www. w3.org/TR/vcard-rdf/

16 hCard : http:// microformats.org/wiki/ hcard

### B1 éVALUER LA COMPTABILITé DE SKOS AVEC LES CARACTéRISTIQUES DE VOTRE TERMINOLOGIE

**Objectifs** 

L'objectif est de SKOSifier votre thésaurus, c'est-à-dire de rendre votre terminologie interopérable avec un modèle de données comme LIDO, et par la suite avec Europeana. Mais avant d'entreprendre toute procédure de conversion en SKOS de votre terminologie, vous devez avoir vérifié jusqu'à quel point SKOS est le format approprié compte-tenu des caractéristiques de votre terminologie. Dans le cas des listes d'autorité par exemple, il est probable que SKOS ne soit pas le format le plus approprié. Nous avons listé cinq cas où il est préférable d'articuler SKOS à d'autres formats. • Relations sémantiques : peut-on lier entre eux les descripteurs (et donc les concepts) de la terminologie à l'aide de relations sémantiques ? => si la terminologie ne contient que des descripteurs indépendants les uns des autres, sans relation sémantique entre eux, une modélisation en SKOS n'est pas absolument nécessaire, une représentation en RDF peut s'avérer plus pratique. • Noms de personnes : votre terminologie traite-t-elle d'objets ou d'entités abstraites qui pourraient être assimilées à des concepts ? Traite-t-elle de personnes ? => Si la terminologie traite de personnes et non d'objets ou d'entités abstraites, un standard comme FOAF (Friend Of A Friend : http://www.foaf-project.org) serait plus approprié. Si la terminologie traite des deux, un mélange de FOAF et de SKOS pourrait être intéressant. • Noms de lieux : votre terminologie traite-t-elle de noms de lieux ? => Si la terminologie traite de noms de lieux mais pas d'objets ou d'entités abstraites, un simple RDF peut être utilisé pour la modéliser. • Noms d'institutions : votre terminologie traite-t-elle de noms d'institutions ? => si votre terminologie traite de noms d'institutions et pas d'objets ou d'entités abstraites, un standard comme Vcard/hCard devrait être approprié. Si la terminologie traite des deux, un mélange de Vcard16/hCard17 et SKOS ou OWL pourrait

### B1 éVALUER LA COMPTABILITé DE SKOS AVEC LES CARACTéRISTIQUES DE VOTRE TERMINOLOGIE

être intéressant. (VcARD/hCARD est un micro-format destiné à la publication d'informations de contact sur les personnes, les organisations et les lieux.) • Relations de genre et de nombre : votre terminologie traite-t-elle de termes qui diffèrent les uns des autres par le genre ou le nombre ? => Si la terminologie traite de termes dans plusieurs versions de genre ou de nombre, vous pouvez utiliser l'extension SKOS : SKOS-XL. En effet SKOS-XL vous permet de préciser ce type de relations entre les termes. Plus généralement, SKOS-XL est utile pour lier des concepts et des ressources lexicales à l'aide d'informations sur les termes exprimées dans une langue très générale, indépendamment de toute spécialité.

### Exemple

Dans une terminologie sur l'architecture en anglais et en français, supposons que vous avez le terme « stained glass » comme élément d'une liste portant sur les édifices religieux. Si vous proposez le terme français équivalent « vitrail », il peut être pertinent de fournir également la forme plurielle « vitraux » car cette forme peut aussi être fréquemment utilisée lors d'une requête en français.

Si vous estimez que la distinction entre la forme singulière ou plurielle d'un terme et son label principal est pertinente dans le cas de votre terminologie, vous pouvez utiliser l'extension SKOS-XL pour associer de l'information spécialisée à chaque label plutôt que de fournir de l'information générale sur un concept exprimé par plusieurs labels possibles.

Si vous avez l'intention de modéliser une liste d'autorités comprenant des noms de personnes ou d'auteurs, vous pouvez jeter un œil sur la terminologie VIAF (Virtual International Authority File17). Dans la mesure où cette liste d'autorités est le résultat du mapping de plusieurs terminologies en provenance de diverses

17 VIAF Virtual International Authority File: http://viaf.org/

### B1 éVALUER LA COMPTABILITé DE SKOS AVEC LES CARACTéRISTIQUES DE VOTRE TERMINOLOGIE

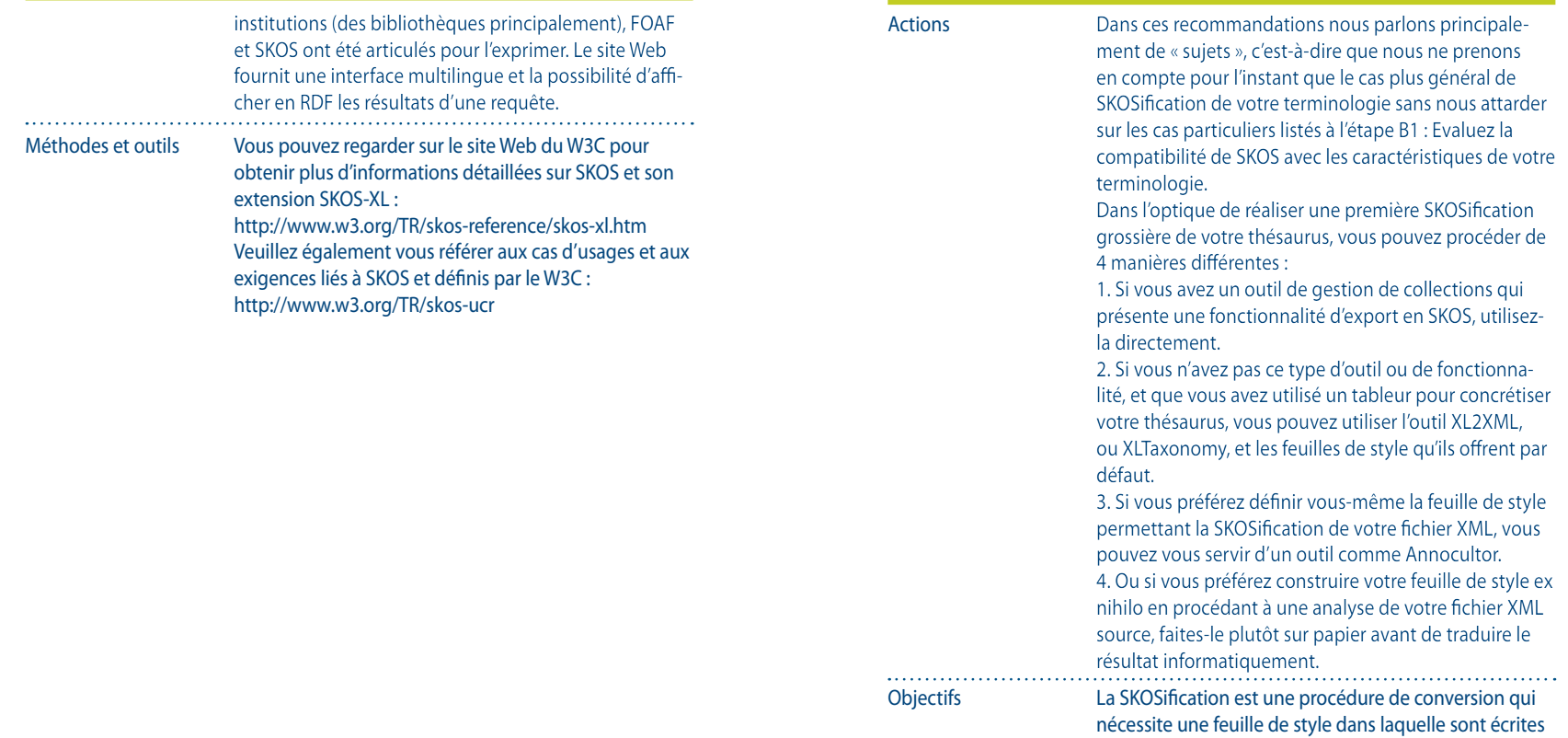

les règles de conversion qui permettent de transformer le thésaurus en une structure de concepts. Le point clef de cette procédure est justement la définition et la réalisation de cette feuille de style. Vous pouvez procéder de différentes manières, mais dans tous les cas cette tâche réclame une compétence technique forte. De plus, plus vous mettrez de moyens à réaliser cette étape, et plus vous aurez de garanties quant à la qualité

B2 SKOSIFIEZ SOMMAIREMENT VOTRE

**TERMINOLOGIE** 

#### 18 https://www.seegrid.csiro. au/wiki/bin/view/Siss/ ExcelToRdfTool#XL2XML conversion\_tool

19 http://www.modelfutures. com/file\_download/16/ xlTaxonomy.zip

20 http://annocultor.eu/

simple, l'utilisation de cet outil peut s'avérer être une solution efficace et économique. Mais cette option peut manquer de souplesse. Un autre outil, XLTaxonomy19, propose le même genre de caractéristiques. Il vous permet de charger un tableau où les termes sont organisés de façon très précise, et de procéder ensuite à une conversion simple en SKOS. 3/ La troisième possibilité consiste à utiliser un autre outil en particulier. Annocultor<sup>20</sup> a été développé pour SKOSifier en série plusieurs terminologies présentant systématiquement la même structure. Avec cet outil vous pouvez adapter vous-même la feuille de style aux

de votre SKOSification. C'est pourquoi nous vous conseillons, en fonction de vos moyens, de suivre la procédure la plus coûteuse possible, car cela vaut vraiment la peine pour bien préparer les étapes suivantes.

de la plus économique à la plus coûteuse. 1/ Tout d'abord, si vous avez en interne un outil de gestion de terminologies, vérifiez s'il présente une fonction de conversion en SKOS. Si oui, utilisez-le et exportez le résultat dans un fichier XML. Dans ce cas la feuille de style est déjà définie par défaut dans l'outil. Vous n'avez du coup besoin d'aucune compétence

spécifique pour assurer la conversion.

2/ Pour SKOSifier votre thésaurus sans dépenser trop de ressources, une autre méthode consiste à utiliser l'outil XL2XML18. En effet cet outil propose par défaut une feuille de style et son utilisation est présentée de manière détaillée à l'aide de directives et de conseils disponibles en ligne. Toutefois pour fonctionner il lui faut recevoir en entrée un tableau configuré parfaitement. Donc si votre thésaurus possède une structure

Ci-dessous nous vous présentons 4 manières de définir et de réaliser techniquement la feuille de style pour la SKOSification de votre terminologie. Elles sont listées

B2 SKOSIFIEZ SOMMAIREMENT VOTRE **TERMINOLOGIE** 

### B2 SKOSIFIEZ SOMMAIREMENT VOTRE **TERMINOLOGIE**

caractéristiques de votre thésaurus. Il a récemment évolué et peut ne plus être aussi pertinent pour la SKOSification d'une seule terminologie. Il faut noter que la méthode qui sous-tend Annocultor nécessite une expertise technique forte puisqu'il faut utiliser des lignes de commande. Néanmoins, si cette feuille de style est définie correctement, l'outil génère alors tout seul le fichier XML SKOSifié.

4/ La dernière possibilité est la plus coûteuse car vous devez tout y faire par vous-même : définir la feuille de style, et écrire le fichier XML SKOSifié. Cette solution est toutefois celle qui garantit que la conversion est la plus adéquate avec les caractéristiques de votre thésaurus, et que le fichier final sera bien utilisable aux étapes suivantes de la SKOSification. Pour réaliser cette conversion grossière, partez du fichier XML produit à l'étape A7 : Produisez techniquement votre thésaurus. 

Exemple

Supposez que votre terminologie soit structurée dans un tableau comme suit :

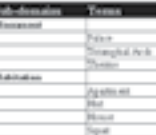

Vous pouvez utiliser un outil comme XL-Taxonomy qui permet de convertir facilement en SKOS votre terminologie.

Avec cet outil vous pouvez définir quels termes seront les concepts parents (broader) et enfants (narrower) de votre terminologie.

### B2 SKOSIFIEZ SOMMAIREMENT VOTRE **TERMINOLOGIE**

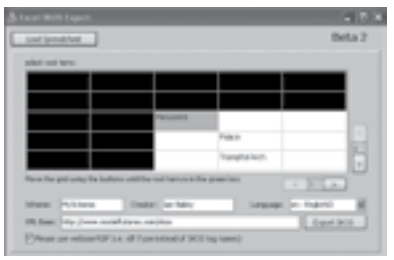

Il est probable que vous ayez besoin de vérifiez le SKOS fourni en sortie de l'outil et si nécessaire de le convertir ensuite dans la forme SKOS/RDF qui sera alors exploitée par vos outils. Cet outil peut produire soit un fichier

#### Méthodes et outils

Le Format Athena est le format dans lequel est exprimé le Thésaurus Athena. Il est ici proposé aux musées qui souhaitent mapper leurs propres terminologies avec le Thésaurus Athena (ou qui veulent partir du Thésaurus Athena pour construire leur terminologie). En tant que format s'appuyant sur SKOS, le Format Athena garantit aux musées que leurs descriptions respectent bien les exigences techniques d'Europeana concernant SKOS. A cette adresse vous pouvez consulter le Format Athena :

http://www.athenaeurope.org/athenawiki/index.php/ References

### B3 DéFINISSEZ PRéCISEMENT LES LABELS EXPRIMANT LES CONCEPTS

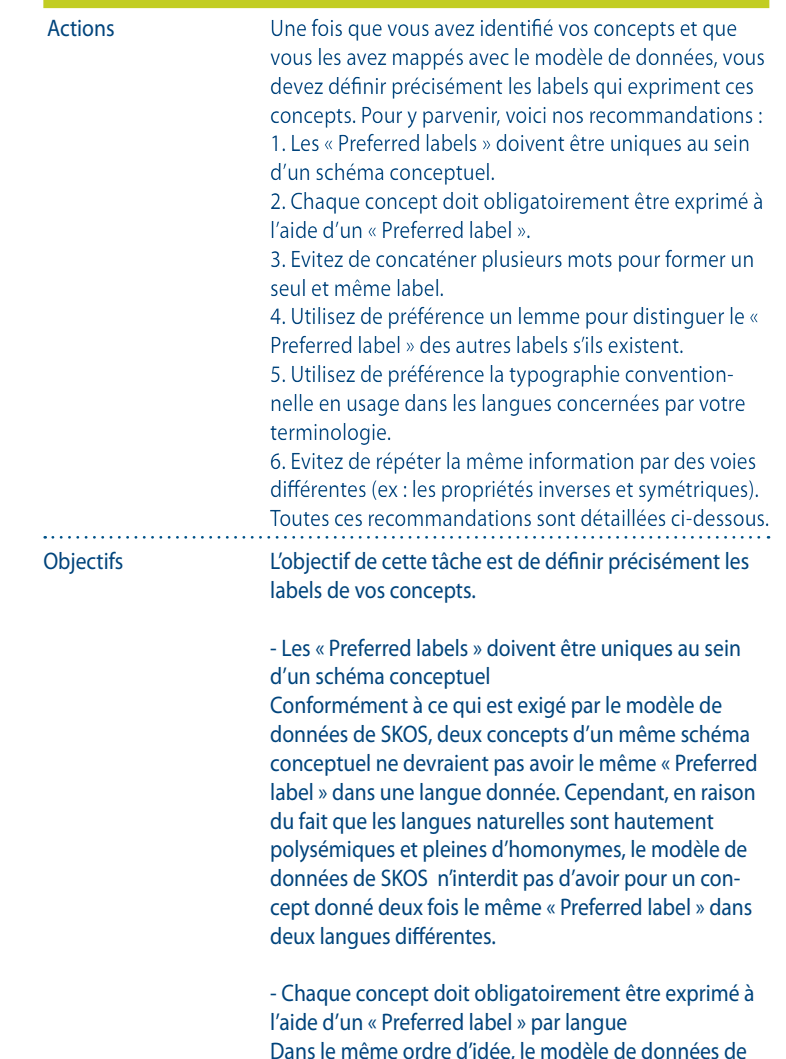

Rendre sa terminologie interopérable

### B3 DéFINISSEZ PRéCISEMENT LES LABELS EXPRIMANT LES CONCEPTS

SKOS n'interdit pas l'absence de « Preferred label » pour un concept, car les labels servent surtout à aider la compréhension et à préciser le sens des concepts. Cela est particulièrement vrai dans un contexte multilingue et très utile pour les actions d'administration et de maintenance. Par conséquent nous recommandons d'utiliser un « Preferred label » par langue. Il est important de constater que cela implique également qu'il n'est pas possible d'avoir plusieurs « Preferred labels » pour une seule et même langue.

- Evitez de concaténer plusieurs mots pour former un seul et même label

Pour obtenir la description la plus pointue possible, nous vous recommandons d'éviter l'utilisation de plusieurs valeurs en guise de termes préférés. Par exemple les concepts doubles tels que « demeures / maisons » doivent être considérés comme deux concepts différents et séparés mais liés entre eux par une relation sémantique. L'utilisation de « scope notes » peut alors aider à renforcer la proximité de ces deux concepts. Dans ce cas le lien entre les deux termes doit être clairement défini afin d'avoir au final la meilleure description qui soit. En acceptant que « demeure » et « maison » sont deux synonymes, le double concept de départ peut finalement être modélisé comme suit : Demeure: preferred label and maison: alternative label Une autre manière de gérer le cas des doubles concepts consiste à modéliser les deux concepts comme

- Utilisez de préférence un lemme pour distinguer les « Preferred labels » des autres labels s'ils existent Le « Preferred label » devrait consister en un terme de langue naturelle formé d'un mot simple ou de mots composés. Cela signifie qu'il vaut mieux ne pas associer

étant des concepts liés entre eux (relation « related to »).

### B3 DéFINISSEZ PRéCISEMENT LES LABELS EXPRIMANT LES CONCEPTS

comme label à un concept un mot inventé et inusité ou un code arbitraire. Si l'information que constitue le code est importante, elle peut être portée par la propriété SKOS skos:notation property. Le lemme d'un mot indique qu'il s'agit de sa forme canonique. Nous recommandons fortement de former ainsi les termes à utiliser comme « Preferred labels ». Par exemple, en anglais ou en français, la forme habituelle, le « lemme » d'un mot dans le cas des noms est le singulier pour le nombre et le masculin pour le genre (en français).

- Utilisez de préférence la typographie conventionnelle en usage dans les langues concernées par votre terminologie

Les labels que vous utilisez devraient respecter les règles typographiques qui sont en vigueur dans les langues relatives à ces labels. Par exemple, en anglais tous les mots désignant une langue ou une nationalité commencent avec une majuscule tandis qu'en français ces mots n'en ont pas. C'est pourquoi nous recommandons de respecter les conventions en usage pour chaque langue concernée. Toute exception volontaire à cette directive doit être documentée à l'aide des propriétés de documentation du modèle.

Pour toute forme verbale il est préférable de privilégier la forme de l'indicatif. Là encore il est important de choisir pour les termes les formes conventionnelles dans les langues considérées. Si jamais un concept est exprimé seulement par des labels aux formes spécifiques qui ne correspondent pas au lemme, cela doit être documenté à l'aide des propriétés de documentation (skos:note, skos:changeNote, skos:editorialNote ou skos:historyNote). Dans le cas des mots composés, si cela est possible, il est préférable de limiter au maximum l'ajout d'adjectifs ou de verbes dans des phrases nominales.

### B3 DéFINISSEZ PRéCISEMENT LES LABELS EXPRIMANT LES CONCEPTS

Dans le même ordre d'idées, l'utilisation d'articles et de prépositions devrait être évitée pour ne pas augmenter la longueur des labels. Si on se place du point de vue des systèmes informatiques qui traitent les descriptions exprimées par votre terminologie, ces directives concernant les labels peuvent améliorer leur efficacité et rendre vos données beaucoup plus facilement exploitables et accessibles.

- Evitez de dupliquer l'information

Le modèle de données de SKOS est composé de classes et de propriétés telles que celles que nous avons déjà mentionnées plus haut. Les sens des concepts et des relations doivent pouvoir être déduits grâce à un usage efficace des propriétés. Le fait que les propriétés disponibles dans le modèle de SKOS sont proposées sous forme de paires (les propriétés sont inverses ou symétriques) suppose que l'utilisation d'une propriété implique son opposée ou son inverse. Du coup il vaut mieux éviter de dupliquer et de répéter la même information par des voies diverses. Les terminologies SKOSifiées sont traitées par des machines qui sont programmées pour le faire de manière exhaustive. Par conséquent, moins il y a d'information redondante, plus la machine fournira rapidement des résultats à une requête. Les principales propriétés auxquelles il faut accorder de l'attention à ce sujet sont :

• Propriétés inverses : l'utilisation des propriétés skos:broader ou skos:narrower implique le sens inversé. Déclarer que A a un concept parent B implique que B a un concept enfant A. Cela est également vrai pour les propriétés skos:broaderTransitive et skos:narrowerTransitive.

• Propriétés symétriques : la propriété skos:related est symétrique, donc s'il est déclaré que A est associé à B, il n'y a pas besoin de déclarer que B est associé à A.

### B3 DéFINISSEZ PRéCISEMENT LES LABELS EXPRIMANT LES CONCEPTS

#### Exemple

Vous avez sommairement SKOSifié votre terminologie sur l'architecture. Il est probable que vous ayez plusieurs termes équivalents pour exprimer un concept mais vous devez définir un terme favori ou « Preferred term » (comme cela se passe habituellement quand on utilise un thésaurus) et ne garder qu'un seul « Preferred term » par langue.

- Si vous avec un schéma conceptuel (ou groupe de concepts) sur l'architecture et que vous avez en anglais les deux termes « apartment » et « flat » pour exprimer un concept fils de « habitation », vous devez alors spécifier lequel des deux termes est le « Preferred label ». Ce que vous pouvez exprimer comme suit (en utilisant par exemple comme ici le format Turtle<sup>21</sup> pour représenter cette partie de votre terminologie SKOSifiée) :

TeamSubmission/ turtle/ Méthodes et outils

21 Turtle Terse RDF Triple : http://www.w3.org/

22 Vous pouvez trouver Protégé et SKOSed à l'adresse : http:// protege.stanford. edu/

23 Vous pouvez trouver ThManager à l'adresse : http:// thmanager. sourceforge.net/

Puisqu'à ce stade votre thésaurus a déjà été sommairement SKOSifié, il peut être ouvert et modifié dans l'outil en ligne xTree. Cet outil est intéressant parce qu'il vous aide à « écrire » des labels en SKOS grâce à une interface Web orientée utilisateur, et parce qu'en plus il met en œuvre le brouillon de norme ISO 25964-1.

D'autres outils d'édition comme Protégé<sup>22</sup> (augmenté du plug-in SKOSed) et ThManager<sup>23</sup> vous permettent de gérer les labels utilisés pour exprimer les concepts de votre terminologie. Veuillez vous référer à la section d'état de l'art du wiki Athena pour avoir une version à jour des outils disponibles pour l'édition de terminologies SKOSifiées :

http://www.athenaeurope.org/athenawiki/index.php/ Benchmark

## B4 IDENTIFIEZ VOS CONCEPTS ET VALIDEZ LA STRUCTURE

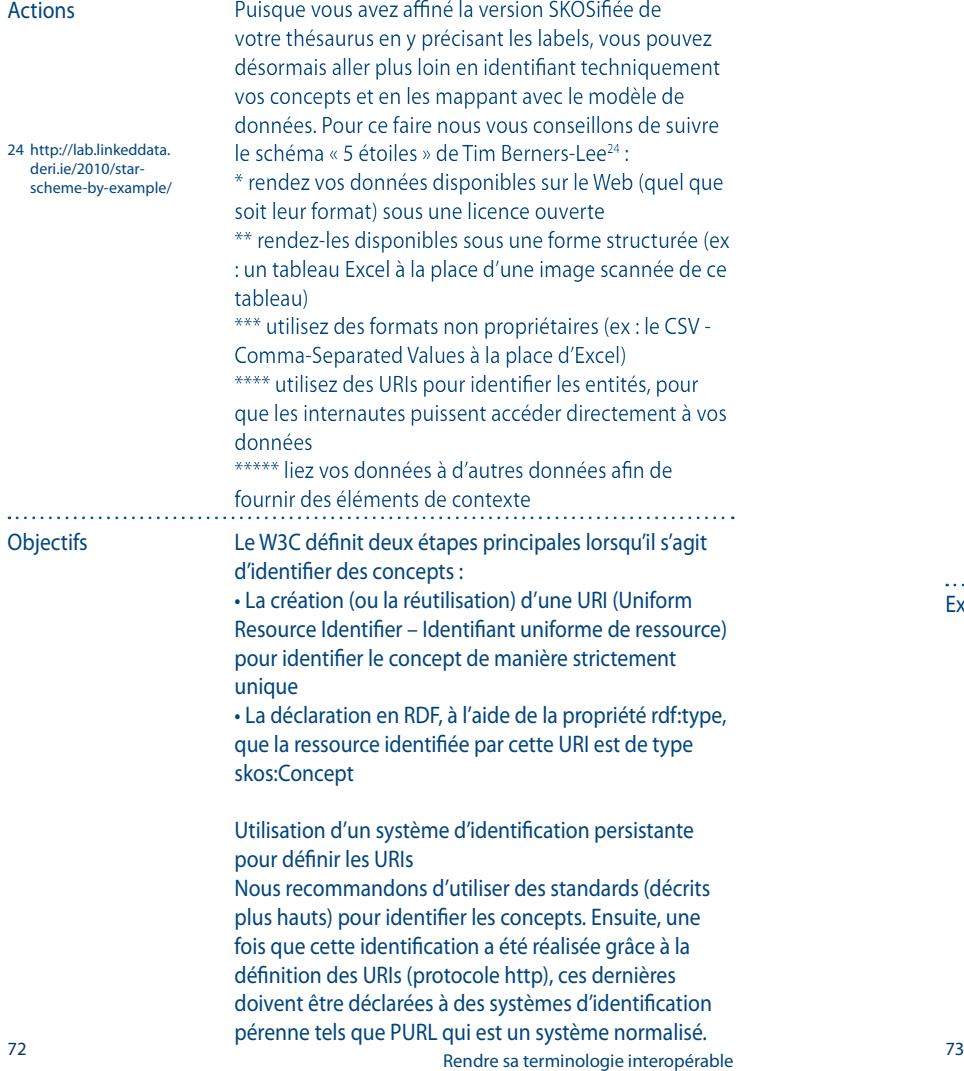

## B4 IDENTIFIEZ VOS CONCEPTS ET VALIDEZ LA STRUCTURE

L'utilisation de tels systèmes vous offre aussi l'avantage de rester indépendant(e) des adresses de stockage ; par exemple si la terminologie est déplacée d'une adresse (serveur hôte) à une autre, les URIs d'identification des concepts n'ont pour autant pas à être modifiées.

#### Utilisation d'URIs non explicites

Il est hautement recommandé d'utiliser des URIs non explicites pour éviter de réutiliser une même URI pour identifier deux concepts différents. Comme les langues naturelles sont en effet ambiguës et polysémiques par définition, il est possible que deux concepts aient deux labels similaires. L'utilisation d'URIs explicites suppose qu'une langue naturelle en particulier a été choisie pendant la définition ou la migration de votre terminologie, ce qui n'est pas pratique dans un contexte multilingue. Une URI non explicite étant une URI dont le nom ne transmet aucune information sémantique une série de chiffres ou de caractères spéciaux ne signifiant rien peut constituer une bonne URI non explicite.

Exemple Supposez que votre terminologie soit techniquement hébergée et gérée par votre institution, mais utilisée par plusieurs autres. Vous devez définir vos identifiants de telle manière qu'apparaisse dans les URIs l'origine des concepts (le nom de domaine) mais aussi en restant suffisamment souple pour que les autres institutions qui les utilisent n'aient pas à faire de modification de leur côté à chaque fois que du vôtre le système d'identification change. Il est préférable d'utiliser des URIs non explicites pour éviter l'ambiguité des langues naturelles. La Bibliothèque Nationale de France (BnF), par exemple, utilise actuellement le système d'identifiants persistants ARK (voir plus bas pour les détails). Voici un exemple d'URI de la BnF et définie à l'aide du système ARK : http://stitch.cs.vu.nl/vocabularies/rameau/ark:/12148/cb11931420f

## B4 IDENTIFIEZ VOS CONCEPTS ET VALIDEZ LA STRUCTURE

Méthodes et outils

Plusieurs systèmes d'identifiants persistants sont en usage aujourd'hui. Voici quelques informations concernant ceux qui s'avèrent être les principaux :

PURL : un PURL (Persistent Uniform Resource Locator) est une URL d'un type particulier ; plutôt que de pointer directement vers l'adresse de stockage de l'objet numérique, le PURL pointe vers ce qu'on appelle un « résolveur d'adresse » qui recherche l'URL correcte de cette ressource et la retourne au poste client sous la forme d'une redirection HTTP, qu'il suffit alors de suivre de façon habituelle pour accéder à la ressource. Les PURLs sont compatibles avec d'autres standards d'identification de documents tels que les URN.

URN : l'URN (Uniform Resource Name) est conçu pour décrire une identité plutôt qu'une adresse ; par exemple un URN peut contenir un code ISBN (International Standard Book Number, utilisé comme identifiant commercial unique de livres.)

NBN : un NBN est un espace de nommage de type URN utilisé uniquement par les bibliothèques nationales, afin d'identifier des publications laissées en dépôt et à qui il manque un identifiant, ou afin de référencer des métadonnées de catalogage qui décrivent les ressources. Les NBNs peuvent être utilisés soit dans le cas d'objets ayant une représentation sous forme numérique, soit dans le cas d'objets qui sont seulement physiques et auxquels on a substitué des données bibliographiques.

ARK : l'ARK (Archival Resource Key) est un schéma URL qui a été développé à la Bibliothèque nationale de Médecine des Etats-Unis (US National Library of Medicine) et maintenu par la Bibliothèque Numérique de Californie (California Digital Library). Les ARKs sont conçus pour identifier des objets de tout type – qu'ils

### B4 IDENTIFIEZ VOS CONCEPTS ET VALIDEZ LA STRUCTURE

soient sous forme numérique ou physique. Le schéma ARK encourage l'utilisation d'identifiants non porteurs de sens pour les objets les plus au cœur de la collection. Différemment d'une URL ordinaire, un ARK est utilisé pour accéder à trois choses : l'objet lui-même, ses métadonnées, et une déclaration d'engagement de la part du fournisseur actuel.

OpenURL : Une Open-URL contient encodées dans une adresse URL des métadonnées sur la ressource ainsi identifiée, et est conçue pour assurer le chainage entre des ressources d'information et des services de bibliothèques. Ce standard n'a pas été originellement conçu pour fournir des identifiants ou des « résolveurs d'adresse » persistants mais il est décrit comme un protocole de transport de métadonnées. DOI : un Digital Object Identifier (DOI) est un identifiant indirect pour documents électroniques s'appuyant sur des « résolveurs d'adresse » de type Handle (Handle était un précédent système pour l'identification et le référencement de ressources). Selon la Fondation Internationale de DOI (IDF - International DOI Foundation), formée en octobre 1997 pour présider à l'évolution du système DOI, il s'agit d'un « mécanisme pour l'identification permanente de contenus numériques ».

Grâce à ces courtes introductions, nous pouvons voir que certains de ces standards sont plus adaptés à un champ en particulier (par exemple l'URN et le NBN sont plus adaptés aux bibliothèques), tandis que d'autres comme PURL ou DOI pourraient servir à la définition d'URIs. Pour toutes ces questions d'identification, vous pouvez également vous reporter au livret (en langue anglaise) « Identifiants Pérennes : Recommandations pour les institutions »25 qui a été élaboré par le lot de travail WP3 d'Athena.

25 http://www. athenaeurope.org/ getFile.php?id=779

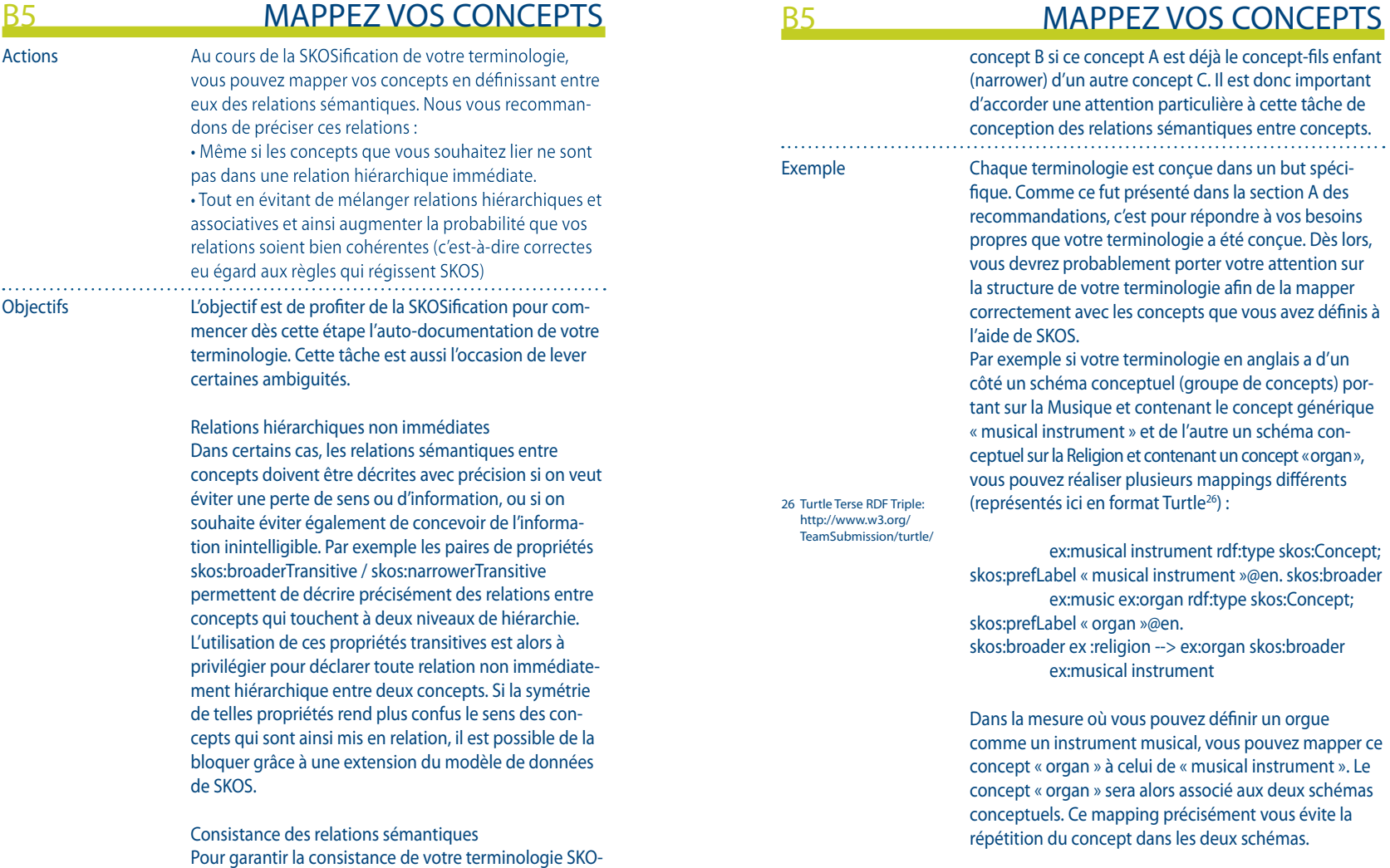

Sifiée, il est préférable de ne pas mélanger des relations hiérarchiques avec des relations associatives. Par exem ple, un concept A ne peut pas être associé à un autre

### B5 MAPPEZ VOS CONCEPTS

Méthodes et outils Il n'y a pour le moment aucun outil libre et disponible pour vous aider et vous guider dans la procédure de mapping. En effet, cette procédure de mapping est principalement une opération intellectuelle et dépend d'une validation par un expert.

> Des outils propriétaires comme ITM3 (Mondeca) proposent des interfaces utilisateurs dédiés au mapping et proposant de bout en bout un suivi d'étapes et des outils de validation.

> Vous pouvez jeter un œil à l'état de l'art élaboré par le lot de travail WP4 d'Athena en gardant à l'esprit que la liste d'outils en question continue d'évoluer :

> http://www.athenaeurope.org/athenawiki/index.php/ Benchmark

### B6 MAPPEZ VOS TERMES (MULTILINGUES)

Actions

A l'étape A5 : Organisez vos termes selon une structure de thésaurus, alors que vous étiez en train de concevoir votre thésaurus avant de penser à sa SKOSification, vous aviez déjà réalisé un premier mapping de (groupes de) termes. Vous avez ensuite traduit techniquement ce mapping à l'étape A7 : Produisez techniquement votre thésaurus. Maintenant nous vous proposons d'affiner et d'améliorer ce mapping de termes grâce aux possibilités que SKOS vous offre. Nous vous recommandons de suivre la procédure suivante en commençant par les termes de langue maternelle :

• Rendez explicites les relations sémantiques entre les labels.

• Documentez grâce à la propriété Scope Note tout changement de terme dans votre thésaurus. Après avoir ainsi affiné votre mapping de termes, vous pouvez désormais définir et traduire techniquement le mapping entre les termes équivalents qui ont été identifiés à l'étape A6 : Trouvez des termes équivalents dans d'autres langues. Pour cela nous vous recommandons : • De fournir pour chaque concept un label équivalent dans chaque langue concernée par votre terminologie. • D'utiliser le même système d'identifiants de langues (tags) pour définir la langue de chaque label ainsi créé. Objectifs L'objectif maintenant est de préciser et d'améliorer votre mapping de termes puisque le mapping des modèles de terminologies a été effectué auparavant, et de permettre le multilinguisme en exprimant les équivalences sémantiques de termes en différentes langues. Plus vous avez de termes (équivalents) reliés les uns aux autres et plus votre thésaurus sera exploitable (en différentes langues).

> Associez à chaque concept un label équivalent pour toutes les langues concernées par la terminologie.

### B6 MAPPEZ VOS TERMES (MULTILINGUES)

Une attention toute particulière doit être accordée aux labels multilingues exprimant les concepts. Ces labels multilingues doivent être définis de manière correcte selon les différentes langues de la terminologie pour qu'ensuite les équivalences puissent être traitées informatiquement à partir de la représentation SKOS des concepts.

Utilisez le même système d'identifiants de langues (tags) pour définir la langue de chaque label Il existe plusieurs systèmes normalisés et équivalents : par exemple les trois tags « en », « en-GB » ou « en-Latn » sont différents systèmes d'identifiants de langue qui se réfèrent tous trois à une même langue, en l'occurrence l'anglais de Grande Bretagne en alphabet latin. Dans le cas de terminologies impliquant des langues de différents alphabets, le système de tags « langue-alphabet » (par exemple « en-Latn ») peut être utile afin de fournir plus de précisions. Nous recommandons d'utiliser un seul et même système de tags pour déclarer tous les attributs de langues de la terminologie. Si aucun système d'identifiants de langue en particulier ne vous est imposé, nous recommandons d'utiliser ceux définis dans la norme ISO 639-11 où les tags de langues sont encodés selon deux lettres dans le cas plus simple.

un concept « dwelling » pour lequel « dwelling » est le label préféré et « houses » est le label alternatif, et si votre terminologie est bilingue français – anglais, vous aurez alors à fournir en français des équivalents à ces

ex:dwelling rdf:type skos:Concept skos:prefLabel « dwelling »@en; skos:prefLabel « habitation »@fr; skos:altLabel « houses »@en; skos:altLabel « maisons »@fr;

labels de concepts.

Exemple Par exemple, si votre terminologie sur l'Architecture a

### B6 MAPPEZ VOS TERMES (MULTILINGUES)

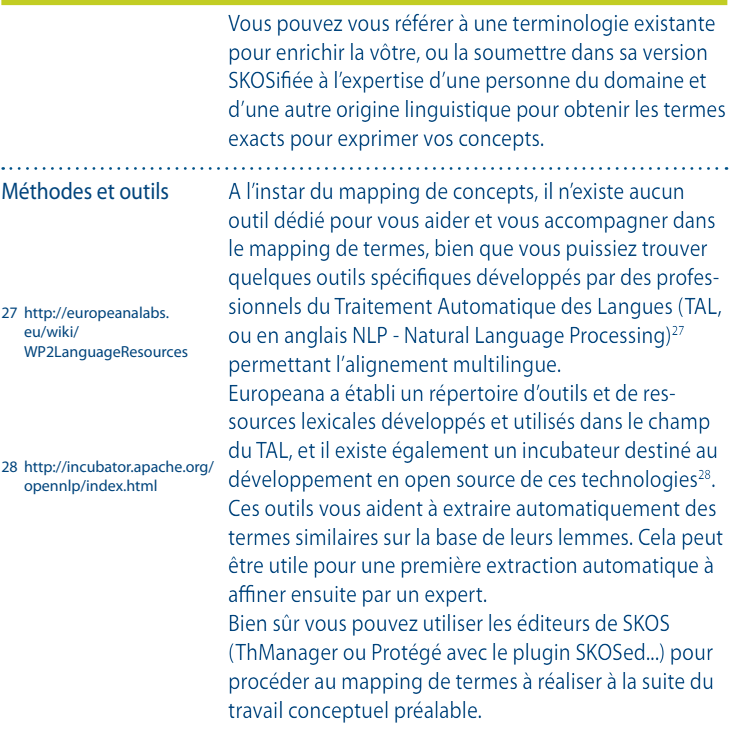

### B7 VéRIFIEZ QUE VOS CONCEPTS SONT **DOCUMENTÉS**

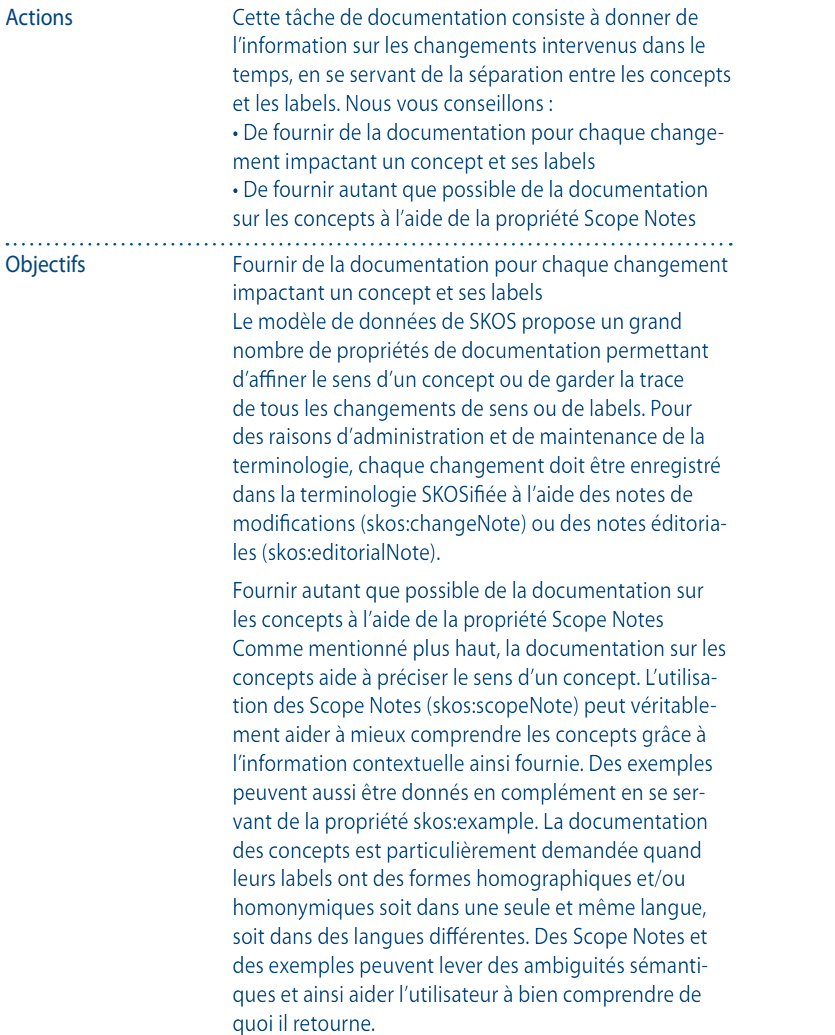

### B7 VéRIFIEZ QUE VOS CONCEPTS SONT **DOCUMENTÉS**

Pour construire votre documentation interne à la terminologie, vous pouvez plus ou moins préciser les propriétés de notes qui sont proposées dans le format SKOS: • Note (skos:note)

- Change note (skos:changeNote)
- Definition (skos:definition)
- Editorial note (skos:editorialNote)
- Example (skos:example)
- History note (skos:historyNote)
- Scope note (skos:scopeNote)

La propriété skos:note peut être utilisée pour exprimer une documentation générale sur un concept. Et tous les autres types de notes sont des spécialisations de cette propriété générale. Les propriétés skos:changeNote et editorialNote sont utiles principalement pour des questions d'administration et de maintenance. Et celles de skos:definition, skos:example, et skos:historyNote sont utiles quand vous souhaitez fournir de l'information sur le sens d'un concept afin de le rendre plus intelligible. Enfin, comme pour les labels, les propriétés de documentation peuvent être utilisées dans différentes langues en se servant des tags de langues associés à l'élément de code : xml:langattribute. Exemple L'utilisation des notes peut aider à garder une trace de l'historique d'un concept ou à donner des détails. Par exemple, si vous avez un concept « art gothique » dans votre terminologie sur l'architecture, vous pouvez utiliser une Scope Note introduite par la propriété skos:definition dans laquelle vous pouvez déclarer que l'art gothique est apparu durant la seconde moitié de la période médiévale. Vous pouvez aussi rendre explicite une connaissance qui est pour vous implicite en définissant ainsi vos concepts. Méthodes et outils Vous pouvez réaliser cette tâche de documentation sur vos concepts et vos termes à l'aide des éditeurs SKOS déjà mentionnés.

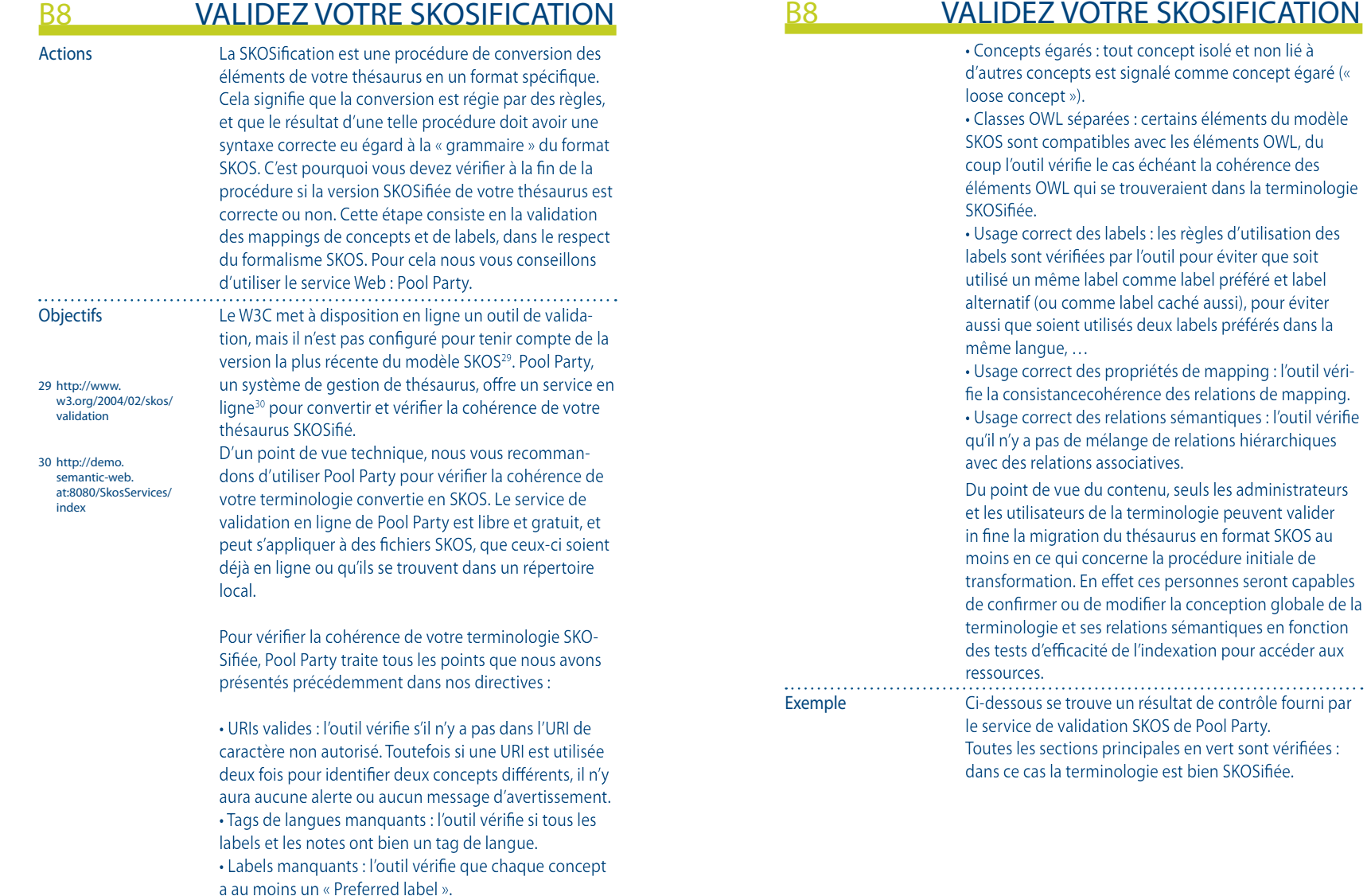

### **IFICATION**

### B8 VALIDEZ VOTRE SKOSIFICATION

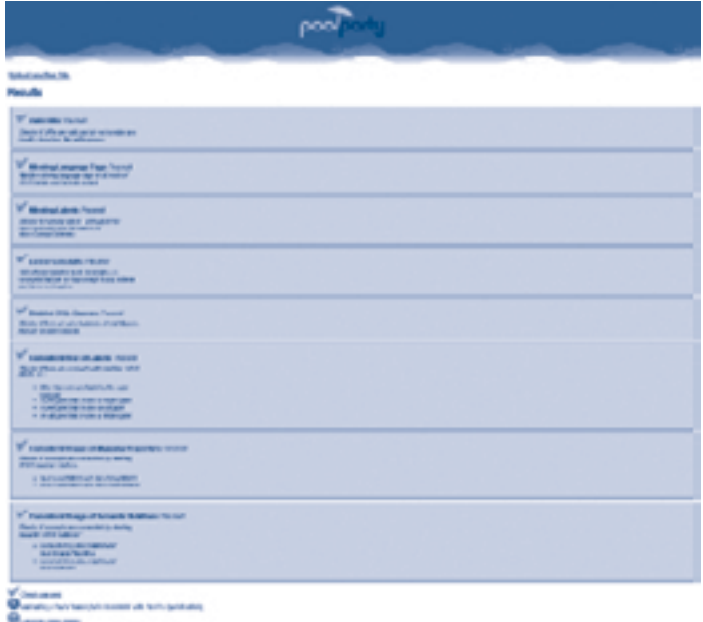

Méthodes et outils Les éditeurs comme Protégé (+ SKOSed) procèdent à un premier contrôle grossier de la terminologie SKOSifiée avant de l'ouvrir et d'autoriser son édition. Cependant ce contrôle est très primaire. Si vous voulez être sûr que votre terminologie est bien SKOSifiée vous aurez besoin d'outils tels que Pool Party. Vous pouvez trouver de l'information sur l'outil Pool Party et l'utiliser en ligne à l'adresse : http://poolparty. punkt.at/

# 5. Lier sa terminologie à un réseau

Après avoir rendu interopérable votre terminologie en la SKOSifiant, nous vous conseillons maintenant de la lier à un réseau de ressources.

En effet plus votre terminologie est liée à d'autres, et plus les termes qu'elle contient seront efficacement trouvés et exploités par un moteur de recherche sémantique. Pour vous aider à lier votre terminologie à d'autres, nous vous proposons de suivre une procédure composée de 4 étapes :

- C1 : Définissez les métadonnées de votre terminologie
- C2 : Identifiez les autres ressources avec lesquelles mapper votre terminologie
- C3 : Mappez votre terminologie avec les autres ressources
- C4 : Validez l'interopérabilité

Une fois encore, même si nos recommandations sont présentées sous la forme d'une séquence d'actions linéaire, il est préférable pour vous d'en suivre les étapes de façon itérative si besoin.

### DÉFINISSEZ LES MÉTADONNÉES DE VOTRE TERMINOLOGIE

Actions

Avant de lier techniquement votre terminologie à un réseau de ressources, nous vous recommandons de lui associer une documentation générale en définissant des métadonnées qui la décrivent dans sa globalité. Il n'existe pas de schéma de métadonnées spécifique que vous pourriez utiliser, mais nous pensons qu'une fiche en « Dublin Core extended » devrait vous fournir un bon point de départ. Voici les informations que devraient fournir les métadonnées sur votre terminologie : • Nom de la terminologie

- Propriétaire
- Domaines de description
- Langues
- Contributeurs
- Date de création
- Dates de modifications
- Type de terminologie (ex : thésaurus)
- Licence
- Statut (ex : brouillon, publiée)
- Normes (ex : RDF/SKOS, RDF/OWL)
- Type de structure (ex : liste de termes à plat, arborescence stricte, mélange d'arborescence et de groupes transversaux)

Objectifs La première étape ici consiste à décrire la terminologie dans sa globalité afin de l'identifier comme un élément unique et précis à connecter ensuite à un réseau de ressources. Toutes les métadonnées sur votre terminologie sont prévues pour intégrer une base de données spécifique et associée à un répertoire de ressources. Parmi tous les outils dédiés à la gestion de terminologies, certains permettent l'édition de métadonnées. Par exemple ThManager vous permet, voire exige, que vous définissiez certaines informations sur la terminologie avant de pouvoir l'éditer. Cet outil génère un fichier de métadonnées en relation avec une base de données et un répertoire.

## DÉFINISSEZ LES MÉTADONNÉES DE VOTRE TERMINOLOGIE

#### A propos des droits

Puisque vous envisagez de lier votre propre thésaurus à un réseau d'autres terminologies, vous devez vous confronter au problème des droits. Pour vous permettre de mapper ou de dupliquer des termes externes, les autres terminologies source doivent être libres d'utilisation. Et réciproquement, si vous souhaitez un mapping bilatéral, vos propres termes doivent être également libres d'utilisation. Nous vous recommandons de placer votre thésaurus sous licence Creative Commons de type CC-by-share alike, ou CCo (domaine public universel).

### **Tags**

Pour déclarer techniquement vos métadonnées, nous vous recommandons :

• De les rassembler toutes dans des tags de type <rdf:Description>.

• D'utiliser des tags DC (Dublin Core) pour définir le titre (<dc:title>), l'identifiant (<dc:identifier>), l'auteur (<dc:creator>), les contributeurs (<dc:contributor>), le format (dc:format>), les langues (<dc:language>), la description (<dc:description>) et le statut (<dc:status>). • D'utiliser des tags de type « DCterms » pour préciser les normes utilisées par la terminologie comme SKOS et RDF (<dcterms:conformsTo>), en indiquant les dates de création et de finalisation (<dcterms:created> et <dcterms:issued>), et en déclarant les éléments de droits (<dcterms:RightOwner> et <dcterms:license>)

31 http://thmanager. sourceforge.net

Exemple Vous pouvez voir comment le Thésaurus Athena est documenté en regardant l'en-tête de cette page : http://www.athenaeurope.org/athenawiki/index.php/ RDF/XML\_version

ThManager<sup>31</sup> est un outil d'édition de thésaurus SKOSifiés qui permet d'enregistrer plusieurs thésaurus dans une base de données interne.

### C1 DEFINISSEZ LES METADONNES DE VOTRE TERMINOLOGIE

Voici une capture d'écran du registre de ThManager :

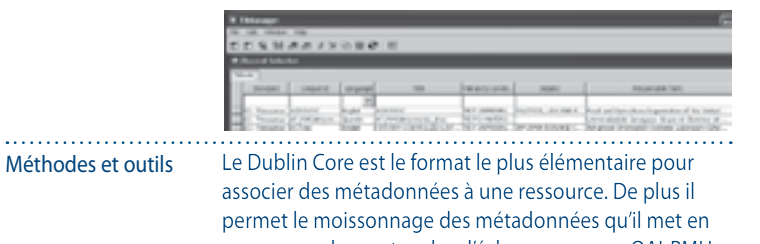

32 OAI-PMH: http://www. openarchives.org/OAI/ openarchivesprot col.html

oeuvre par des protocoles d'échange comme OAI-PMH (Open Archive Initiative – Protocol for Metadata Harvesting)<sup>32</sup>, ce qui garantit à votre terminologie d'être visible en tant qu'élément d'un registre existant. Le projet Linked Heritage, qui a été présenté rapidement en introduction, fournira un registre de terminologies où les institutions pourront déclarer leurs terminologies et

leurs besoins.

### C2 IDENTIFIEZ LES AUTRES RESSOURCES AVEC LESQUELLES MAPPER VOTRE TERMINOLOGIE

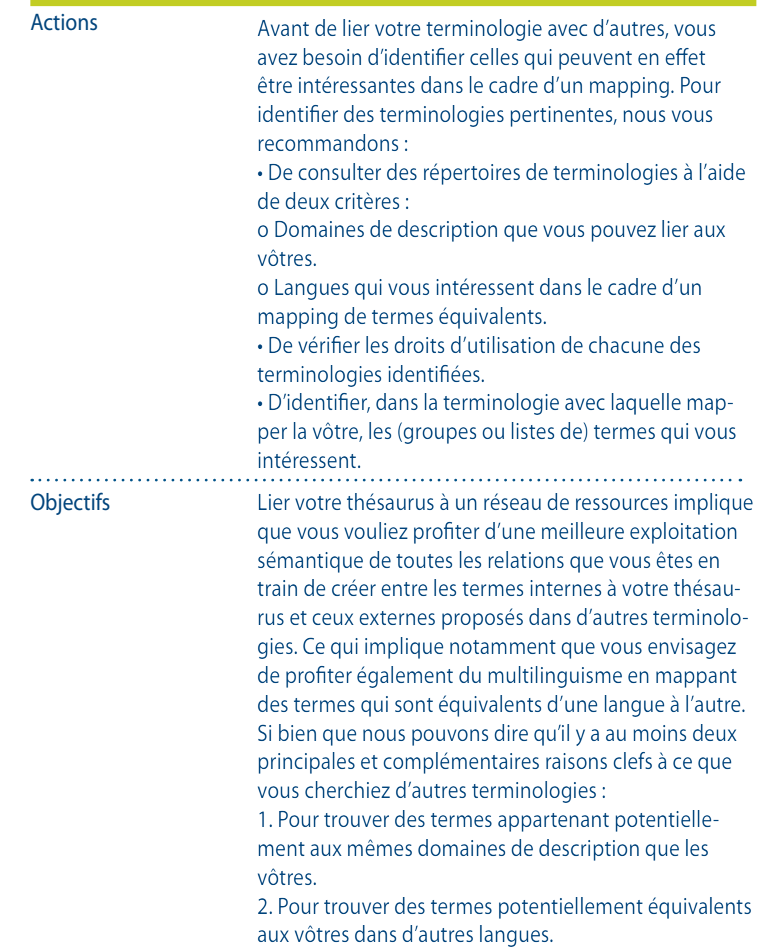

### C1 DéFINISSEZ LES MéTADONNéeS DE VOTRE TERMINOLOGIE

Lier votre thésaurus à un réseau de ressources implique que vous vouliez profiter d'une meilleure exploitation sémantique de toutes les relations que vous êtes en train de créer entre les termes internes à votre thésaurus et ceux externes proposés dans d'autres terminologies. Ce qui implique notamment que vous envisagez de profiter également du multilinguisme en mappant des termes qui sont équivalents d'une langue à l'autre. Si bien que nous pouvons dire qu'il y a au moins deux principales et complémentaires raisons clefs à ce que vous cherchiez d'autres terminologies :

1. Pour trouver des termes appartenant potentiellement aux mêmes domaines de description que les vôtres.

2. Pour trouver des termes potentiellement équivalents aux vôtres dans d'autres langues.

Afin d'atteindre ces objectifs, un répertoire–dépôt de terminologies apparaît comme une solution très utile. C'est pourquoi nous en avons ouvert un disponible en ligne à l'adresse : http://www.athenaeurope.org/athenawiki/index.php/Inventory\_of\_resources Il est le fruit de l'inventaire de ressources terminologiques que nous avons réalisé au cours du projet Athena. Ce répertoire-dépôt est dédié aux terminologies libres d'utilisation en provenance des musées européens. « Europeana datacloud »33 ou DBPedia34 sont d'autres répertoires-dépôts qui peuvent aussi vous être utiles.

33 http://eculture.cs.vu. nl/europeana/www/ datacloud.html 34 http://wiki.dbpedia.org/ **OnlineAccess** <u>. . . . . . . . . . . . . . .</u>

et utilisees par les moteurs de récritement le semigriques.<br>Lier sa terminologie à un réseau Exemple Votre terminologie contient une liste de noms de lieux, et vous voudriez mapper votre liste avec une autre terminologie de référence. Vous pouvez jeter un œil à quelques répertoires-dépôts de terminologies pour voir avec quelle ressource vous pourriez mapper vos concepts. Vous pouvez regarder sur le « Europeana datacloud » quelles sont les terminologies déjà mappées et utilisées par les moteurs de recherche sémantiques:

### C2 IDENTIFIEZ LES AUTRES RESSOURCES AVEC LESQUELLES MAPPER VOTRE TERMINOLOGIE

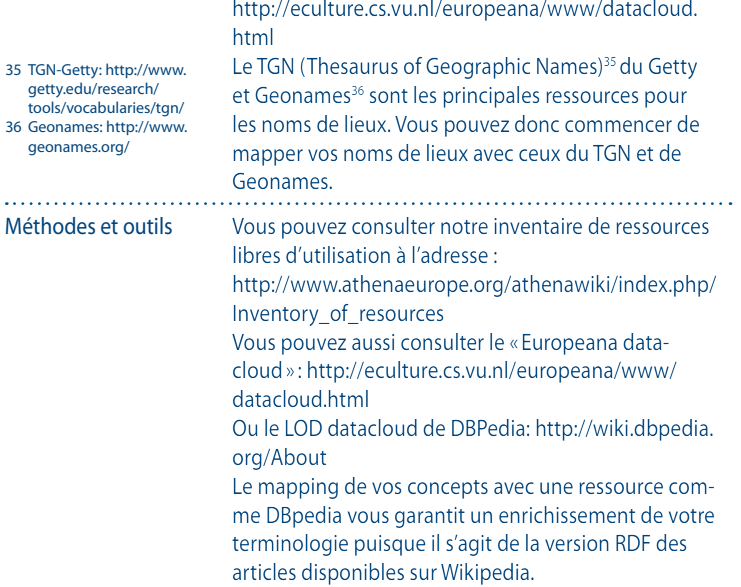

Actions

### C3 MAPPEZ VOTRE TERMINOLOGIE AVEC LES AUTRES RESSOURCES

Tout d'abord mappez les concepts de votre thésaurus avec des concepts externes en reproduisant ici ce que vous avez fait à l'étape B3 : Définissez précisément les labels exprimant les concepts. Puis mappez les termes de votre thésaurus avec des termes externes en reproduisant maintenant ce que vous avez fait à l'étape B6 : Mappez vos termes (multilingues). Si cela est possible et utile, dupliquez les termes qui vous intéressent dans votre propre thésaurus.

Objectifs Les recommandations formulées dans la partie B : Rendre sa terminologie interopérable proposaient un mapping interne des concepts et des termes de votre thésaurus. Maintenant, dans cette partie C, nous vous invitons à en faire de même avec les concepts et les termes qui appartiennent à d'autres terminologies.

> Si on compare alors avec ce que nous vous avons recommandé aux étapes B3 : Définissez précisément les labels exprimant les concepts et B6 : Mappez vos termes (multilingues), seules quelques différences surviennent.

En ce qui concerne le mapping de concepts, la différence principale est que désormais vous avez besoin d'obtenir un identifiant pour chaque terminologie concernée par votre mapping. Nous considérons que la racine de votre système de nommage des URIs devrait être utilisée comme identifiant pour votre terminologie.

Si ensuite pendant votre recherche de termes à mapper avec les vôtres, vous avez remarqué des groupes de termes que vous voudriez avoir dans votre terminologie plutôt que de procéder à un mapping avec eux, vous pouvez enrichir votre terminologie en les intégrant. L'intégration de termes peut être intéressante si vous envisagez de donner accès en ligne à votre termino-

### C3 MAPPEZ VOTRE TERMINOLOGIE AVEC LES AUTRES RESSOURCES

logie pour que des utilisateurs puissent la consulter. Vérifiez alors que vous avez le droit (c'est-à-dire si les licences des terminologies sources vous autorisent à dupliquer des termes sans conditions). Ensuite exprimez-les dans votre format habituel.

Pour réaliser techniquement le mapping de termes et de concepts entre plusieurs terminologies, vous pouvez utiliser le Format Athena qui s'appuie sur SKOS. Exemple Chaque terminologie est conçue dans un but spécifique. Comme ce fut présenté dans la section A des recommandations, c'est pour répondre à vos besoins propres que votre terminologie a été conçue. Dès lors, vous devrez probablement porter votre attention sur

la structure de votre terminologie afin de la mapper correctement avec les concepts que vous avez définis à l'aide de SKOS.

Par exemple si votre terminologie porte sur l'architecture et que vous envisagez de la mapper avec un thésaurus sur l'environnement, vous devez porter votre attention à la structure de ces deux terminologies et définir le degré de correspondance. Si vous mappez le concept « patrimoine culturel » de votre terminologie avec le même concept du thésaurus GEMET, vous pourrez enrichir l'information induite par vos concepts grâce au lien de mapping et à son inférence.

Vous pouvez voir aussi comment le Thésaurus Athena est documenté en regardant l'en-tête de cette page : http://www.athenaeurope.org/athenawiki/index.php/ RDF/XML\_version

ThManager est un outil d'édition de thésaurus SKOSifiés qui permet d'enregistrer plusieurs thésaurus dans une base de données interne.

### C3 MAPPEZ VOTRE TERMINOLOGIE AVEC LES AUTRES RESSOURCES

Voici une capture d'écran du registre de ThManager qui représente le concept de « patrimoine culturel » dans le thésaurus GEMET. Le mapping de concepts pourrait ici être d'un réel bénéfice pour vous puisque le concept est déjà mappé avec d'autres ressources terminologiques telles que Agrovoc<sup>37</sup> ou EuroVoc<sup>38</sup>, ainsi qu'avec l'article de Wikipedia lui correspondant.

37 Agrovoc: http://aims.fao. org/website/AGROVOC-Thesaurus/sub 38 EuroVoc: http://eurovoc. europa.eu/

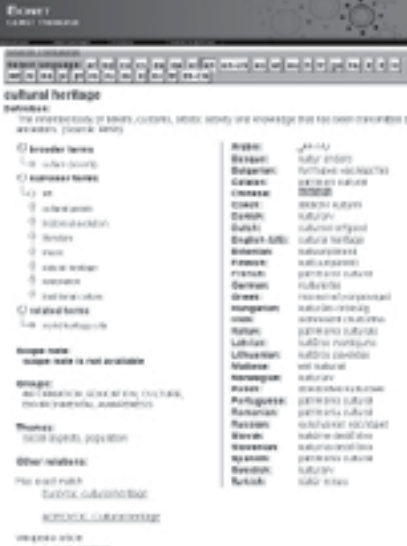

Cultural net days

HIS DOLL FUEL Unfolkly induced

### C3 MAPPEZ VOTRE TERMINOLOGIE AVEC LES AUTRES RESSOURCES

Méthodes et outils Le Format Athena est présenté en détails à l'adresse : http://www.athenaeurope.org/athenawiki/index.php/ References

L'URI est un élément crucial quand vous envisagez de mapper votre terminologie avec d'autres et d'en faire un élément du LOD (Linked Open Data).

Comme pour le mapping de concepts et de termes, présenté dans la section B (étapes B5 et B6), il n'existe aucun outil libre et open source pour vous accompagner dans la procédure de mapping, mais vous pouvez jeter un œil à certains outils propriétaires si besoin. Veuillez vous reporter à la section Benchmark du Wiki Athena : http://www.athenaeurope.org/athenawiki/ index.php/Benchmark#Tools

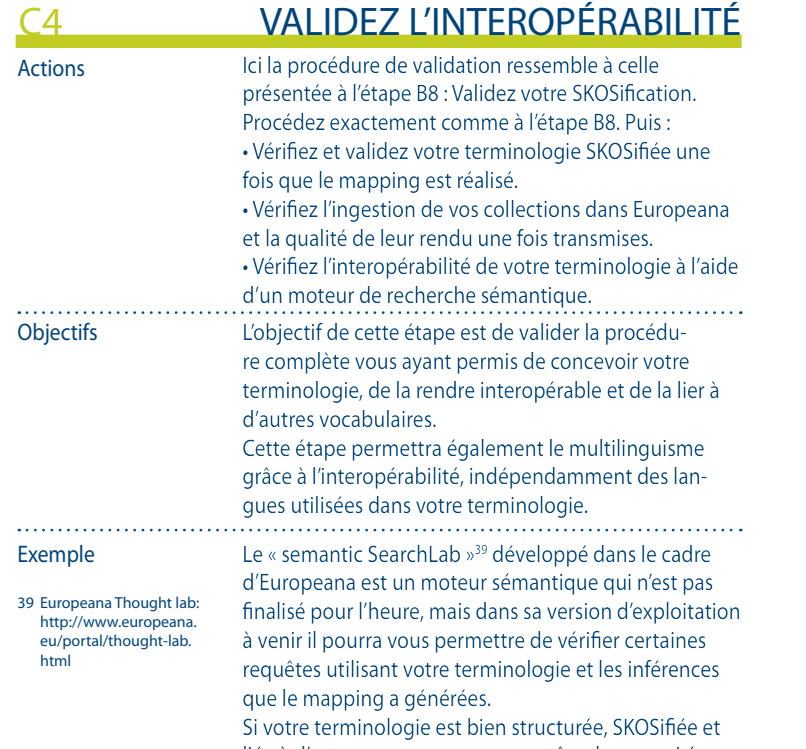

liée à d'autres ressources, une requête du type « Léonard de Vinci » peut retourner les résultats suivants :

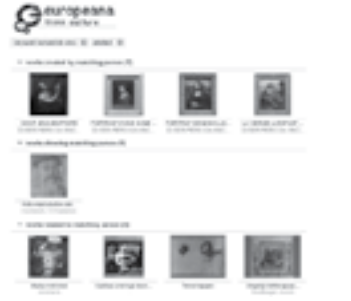

## C4 VALIDEZ L'INTEROPéRABILITé

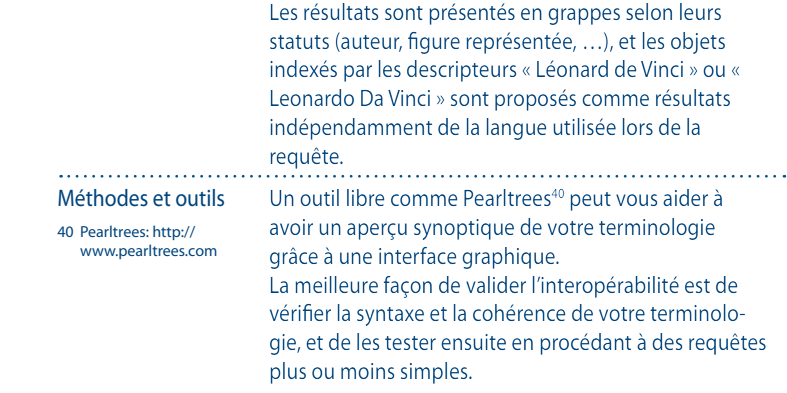

# 6. Conclusion

Toutes les recommandations que nous avons formulées dans ce livret dépendent de l'état de l'art du moment.

A l'avenir de nouvelles ressources, normes et directives et de nouveaux standards et outils apparaîtront pour vous aider à gérer votre terminologie dans le contexte du LOD.

Le projet Linked Heritage est l'héritier d'Athena qui était un projet «eContent plus » visant à fournir à Europeana des objets et des collections en provenance des musées européens. Le lot de travail WP4 d'Athena était dédié aux questions de terminologie et de multilinguisme. Le lot de travail WP3 de Linked Heritage tient compte des résultats issus de l'activité du WP4 d'Athena.

Grâce à l'expérimentation menée par le WP4 d'Athena, quelques enjeux et difficultés propres à la gestion de terminologies ont été soulevés. Pour commencer à y répondre, les membres du groupe de travail du WP4 ont fait l'effort de rédiger des spécifications techniques correspondant à un outil qui se veut idéal pour la gestion de terminologies et qui soit spécifiquement dédié à des utilisateurs non experts. A la suite de cet effort le WP3 de Linked Heritage a pour objectif de développer un prototype d'une plateforme logicielle intégrée de gestion de terminologies.

Les principaux résultats attendus de la part du WP3 de Linked Heritage sont un état de l'art des terminologies en usage dans les institutions européennes, la définition des besoins fonctionnels concernant la gestion de terminologies, le développement d'un répertoire-dépôt de terminologies et celui d'une plateforme logicielle de gestion de terminologies.

Le WP3 de Linked Heritage rassemblera les résultats du WP4 d'Athena et ceux d'Europeana pour atteindre ses objectifs et fournir une solution pérenne de gestion de terminologies.

# 7. Annexes

### 7.1 Acronymes

ARK : Archival Resource Key CSV : Comma-Separated Values DC : Dublin Core DOI : Digital Object Identifier EDM : Europeana DataModel EFG : European Film Gateway ESE : Europeana Semantic Elements FOAF : Friend Of A Friend GEMET : General Multilingual Environmental **Thesaurus** ISO : International Standard Organisation LIDO : Light Information Describing Objects LOD : Linked Open Data MIMO : Musical Instruments Museums Online NBN : National Bibliography Numbers OAI-PMH : Open Archive Initiative – Protocol for Metadata Harvesting OWL : Web Ontology Language PURL : Persistent Uniform Resource Locators RDF : Resource Description Framework RDFS : RDF Schema SKOS : Simple Knowledge Organisation System UGC : User Generated Content UML : Unified Modeling Language URI : Uniform Resource Identifier URN : Uniform Resource Name VIAF : Virtual International Authority File

#### 7.2 Références

Ici vous pouvez trouver un aide-mémoire structuré de toutes les références qui ont été mentionnées au long de ce livret. Elles sont organisées en 5 catégories :

- Répertoires-dépôts
- Vocabulaires
- Modèles de données et formats
- Recommandations / directives
- Outils

#### 7.2.1 Répertoires des dépôts

L'inventaire de ressources du D4.1 d'Athena est disponible :

• En version pdf à l'adresse : http://www. athenaeurope.org/getFile.php?id=398

• En version wiki à jour à l'adresse : http:// www.athenaeurope.org/athenawiki/index. php/Inventory\_of\_resources

DBPedia : http://wiki.dbpedia.org/OnlineAccess

Europeana datacloud : http://eculture.cs.vu.nl/europeana/www/ datacloud html

#### 7.2.2 Vocabulaires

Agrovoc : http://aims.fao.org/website/ AGROVOC-Thesaurus/sub Eurovoc : http://eurovoc.europa.eu/ GEMET est disponible à l'adresse : http://www.eionet.europa.eu/gemet

Geonames : http://www.geonames.org/ Getty Vocabularies : http://www.getty.edu/ research/tools/vocabularies/index.html

HEREIN : http://thesaurus.european-heritage. net/herein/thesaurus MICHAEL : http://www.michael-culture.org MIMO – la terminologie MIMO est visible en ligne à l'adresse : http:// incipioinfodoc.archimed.fr/Idesia/home. aspx?INSTANCE=MIMO&THES=IFD\_MIMO\_CLA SSIF&VIEW=DEFAULT&FORM=0&ACTIVE=TRUE TGN-Getty : http://www.getty.edu/research/ tools/vocabularies/tgn/

#### 7.2.3 Modèles de données et formats

LIDO : http://www.athenaeurope.org/index. php?en/112/news/21/lido-the-harvestingformat-used-within-athena Athena Format : http://www.athenaeurope.org/ athenawiki/index.php/References#Athena\_ Format SKOS référence : http://www.w3.org/TR/2009/ REC-skos-reference-20090818/ SKOS wiki : http://www.w3.org/2001/sw/wiki/ SKOS/Datasets

#### 7.2.4 Recommandations / directives

Les directives du D4.2 pour la SKOSification sont disponibles :

• En version pdf à l'adresse : http://www. athenaeurope.org/getFile.php?id=684

• En version wiki à jour à l'adresse : http://www. athenaeurope.org/athenawiki/index.php/Guidelines

« Persistent identifiers: Recommendations for institutions » : http://www.athenaeurope.org/ getFile.php?id=779

#### Normes :

• BS8723: Structured Vocabularies for Information Retrieval • ISO 25964-1 Thesauri and interoperability with other vocabularies: Thesaurus for information retrieval

#### D4.2 Guidelines for SKOSification:

• in pdf version at: http://www.athenaeurope. org/getFile.php?id=684

• in updated wiki version at: http://www. athenaeurope.org/athenawiki/index.php/ Guidelines

#### 7.2.5 Outils

Les résultats de notre état de l'art sur les outils sont disponibles à l'adresse : http://www.athenaeurope.org/athenawiki/ index.php/Benchmark#Tools

Parmi l'ensemble des outils existants :

- Annocultor : http://annocultor.eu/
- ITM3 : http://www.mondeca.com/Products/ITM
- Pearltrees : http://www.pearltrees.com
- Pool Party : http://poolparty.punkt.at/
- Protege + SKOSed : http://protege.stanford.edu/
- ThManager : http://thmanager.sourceforge.net/
- XL2XML : https://www.seegrid.csiro.au/wiki/bin/ view/Siss/ExcelToRdfTool#XL2XML\_conversion\_ tool
- XLTaxonomy : http://www.modelfutures.com/ file\_download/16/xlTaxonomy.zip
- xTree : http://xtree.digicult-museen.de/

### 7.3 Tableau de correspondance

Le tableau de correspondance ou « mapping sheet » doit vous aider à voir rapidement à quels éléments de SKOS la structure de votre terminologie se réfère.

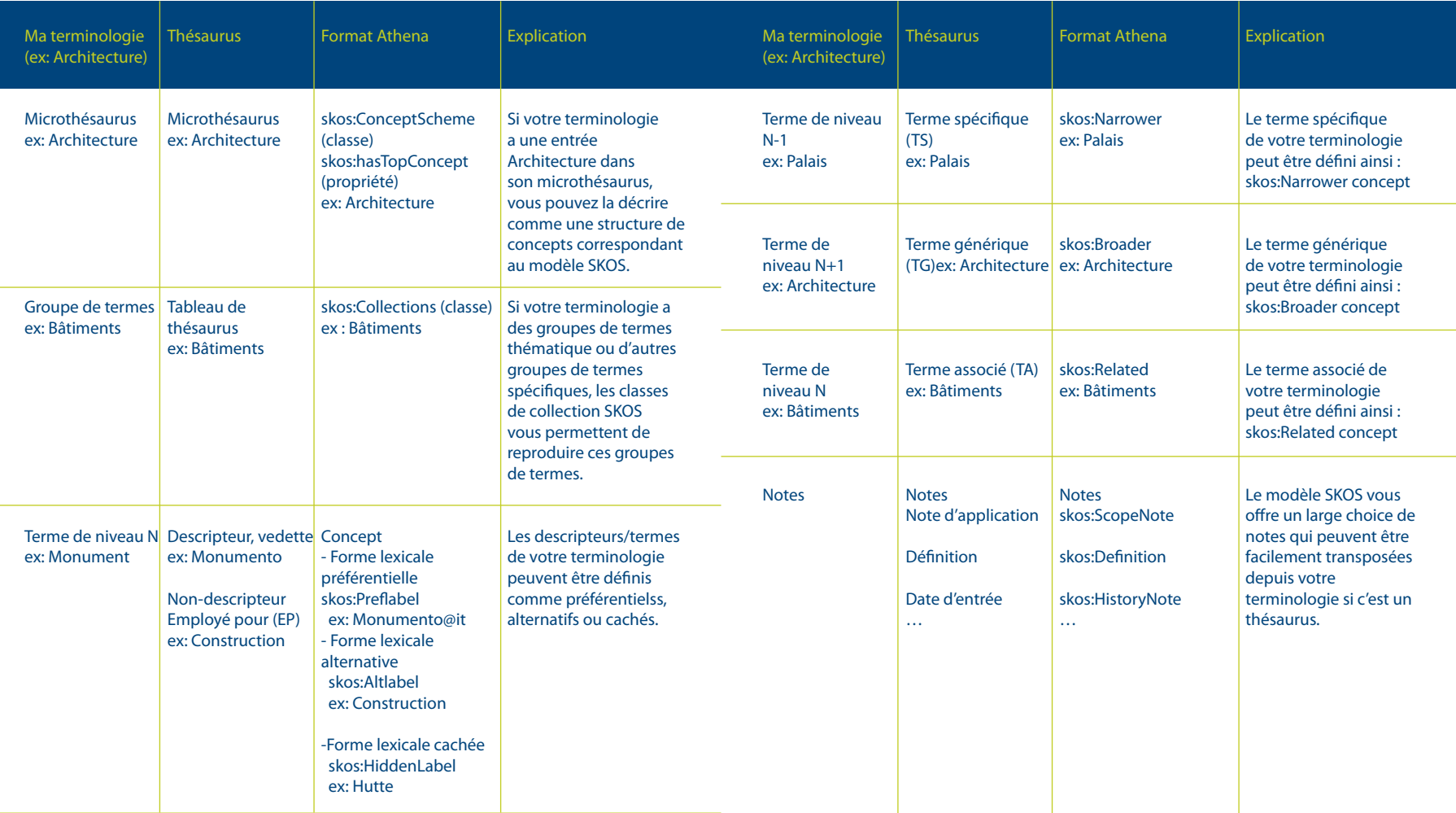

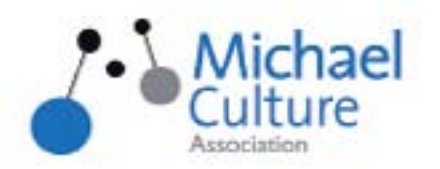

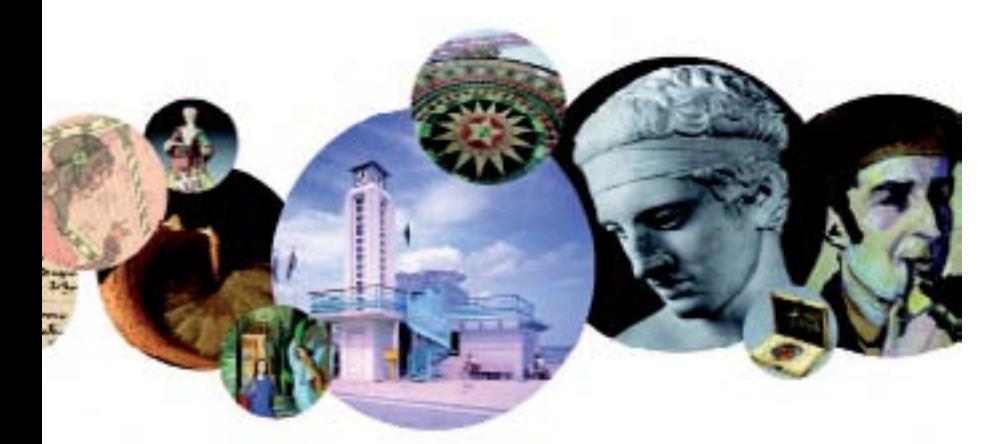

# Réseau européen

proposant de nouvelles

expériences du

patrimoine culturel numérique européen

## ww.michael-culture.eu

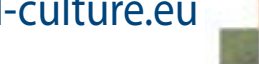

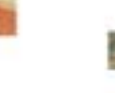

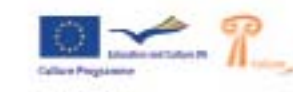

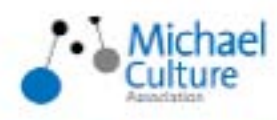

### Une organisation à but non lucratif, fondée en avril 2007 sous droit belge.

• Soutient le réseau Minerva des professionnels européens œuvrant pour le patrimoine culturel numérique.

Il fédère les professionnels et experts à travers le soutien et le développement de la transmission et de l'échange d'informations, via des publications, des conférences et des événements. Ses membres viennent de toute l'Europe, regroupant des agences publiques, des institutions culturelles et des organisations privées.

**JOIN** Michael Culture **Association** 

• Participe à des initiatives européennes majeures Michael Culture Association vise à améliorer la numérisation et la promotion du patrimoine culturel Européen. Il participe à la construction actuelle d'Europeana, la Bibliothèque Numérique Européenne. L'association est membre du comité exécutif de la Fondation EDL et est également partenaire de projets européens majeurs.

#### • Promeut et développe le portail Michael

Le catalogue européen des collections culturelles numérisées en ligne offre un accès à plus de 10 000 collections de haute qualité culturelle provenant d'archives, de musées, de bibliothèques, etc. rassemblant ainsi des initiatives nationales de toute l'Europe.

### www.michael-culture.eu

contact info@michael-culture.eu

Avec le soutien du Programme Culture de la Commission Européenne

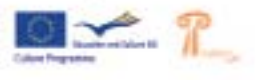

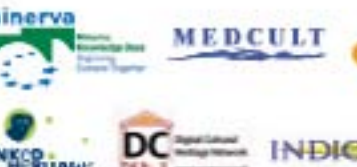

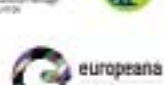

### Dans la même série

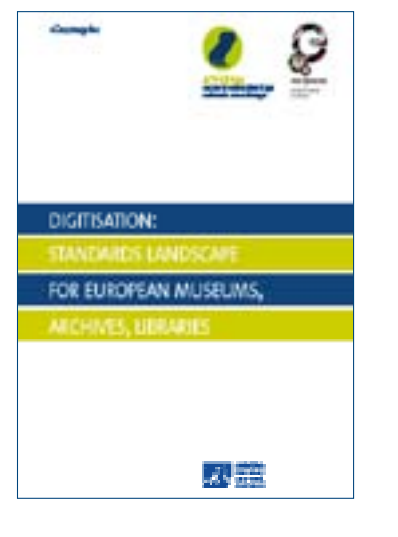

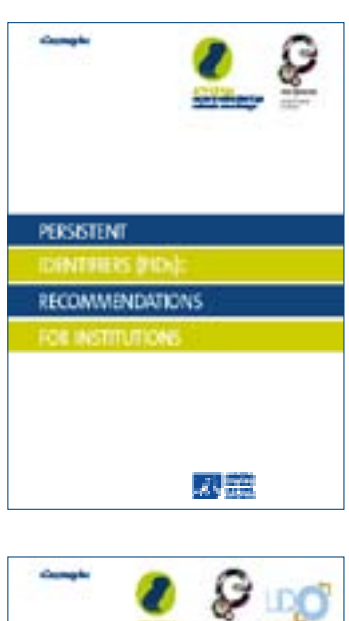

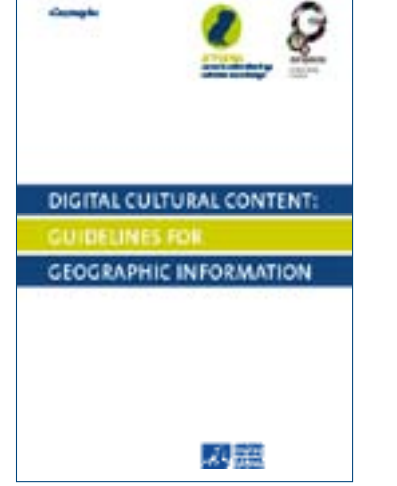

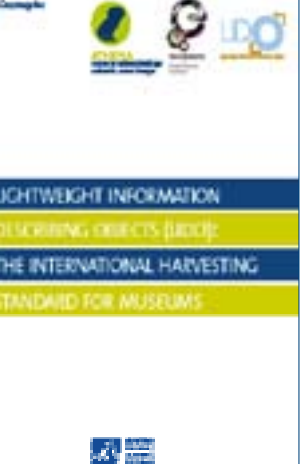

La « terminologie » recouvre différents types de vocabulaires : lexique, thesaurus, vocabulaire contrôlé, ontologie…

Le type de vocabulaire est hautement connecté à son emploi (indexation, recherche d'information, traduction…). SKOSifier votre terminologie est une étape cruciale afin de la partager et de la connecter aux autres ressources terminologiques et ainsi améliorer le multilinguisme au niveau européen.

www.athenaeurope.org/athenawiki

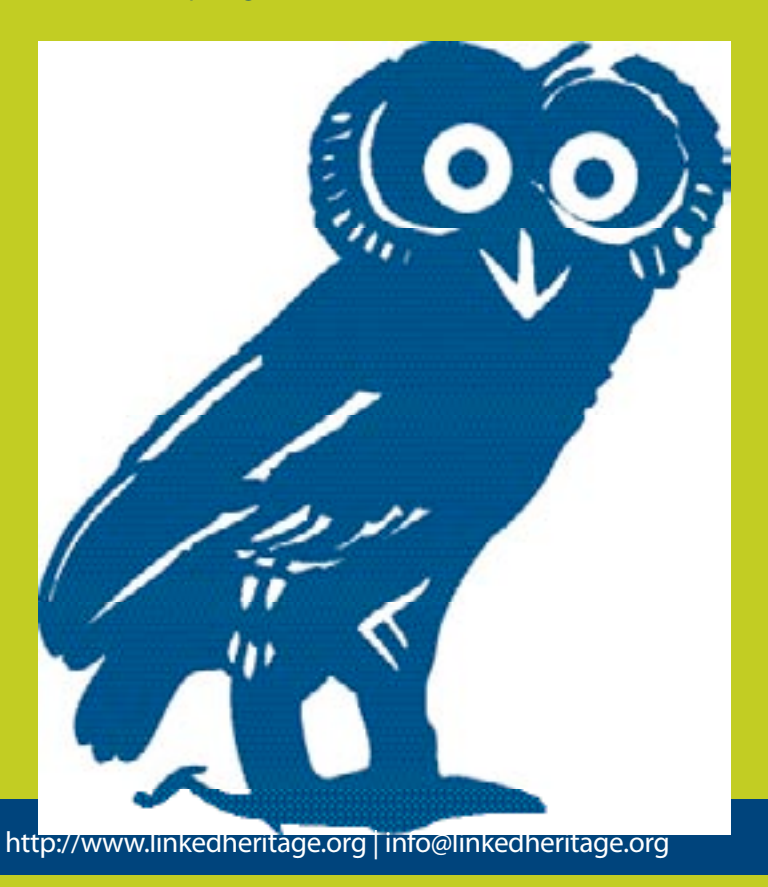